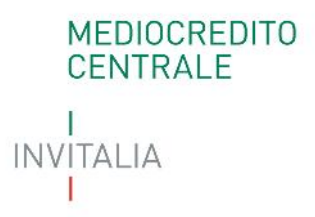

**Specifiche tecniche per il calcolo della probabilità di inadempimento ai sensi del nuovo modello di valutazione del Fondo**

**Mediocredito Centrale**

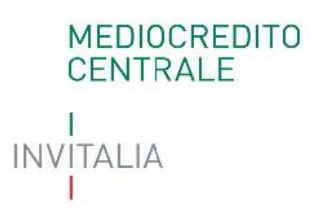

### **INDICE**

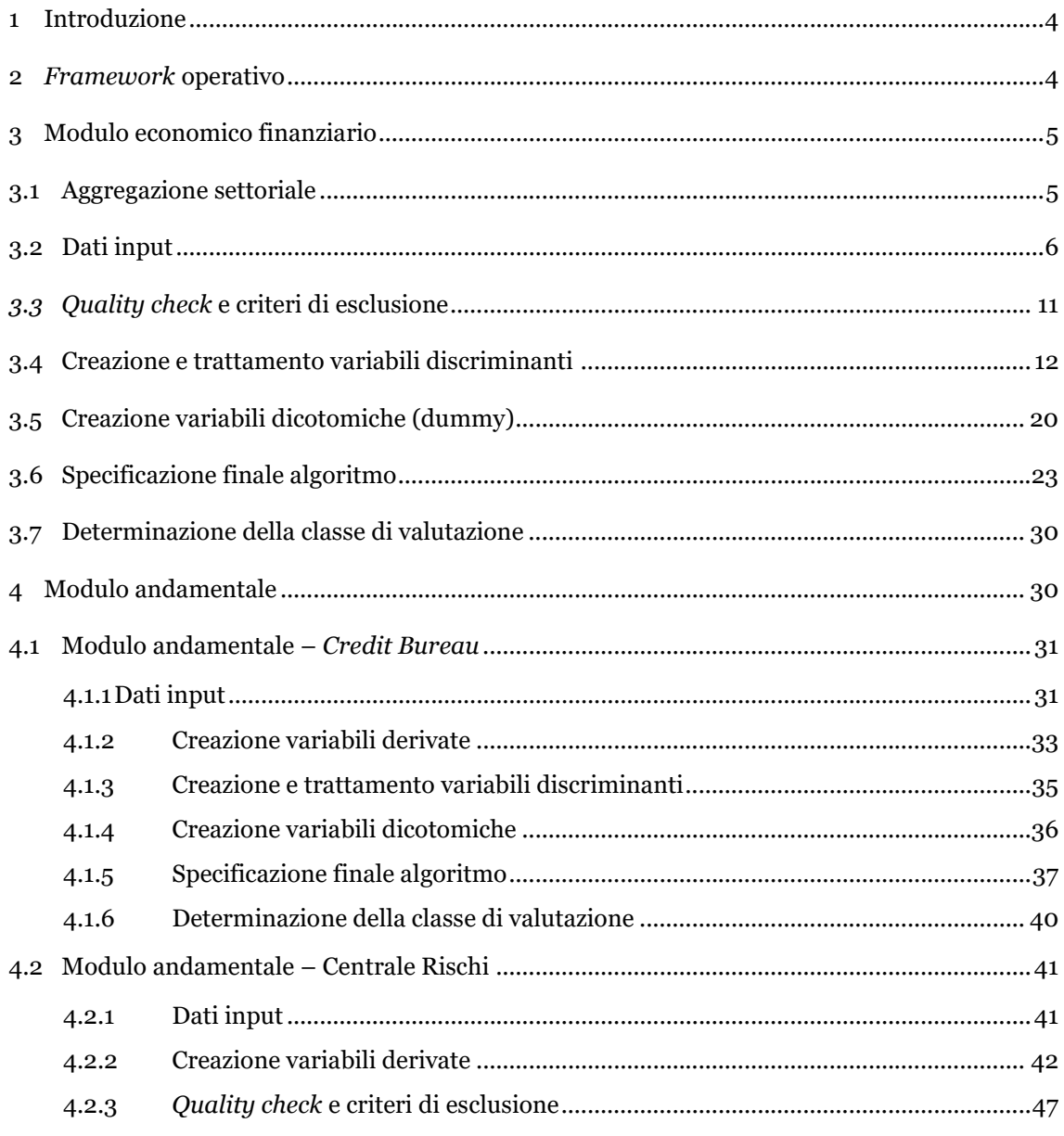

## MEDIOCREDITO<br>CENTRALE  $\mathbf{I}$ **INVITALIA**  $\mathbb{L}$

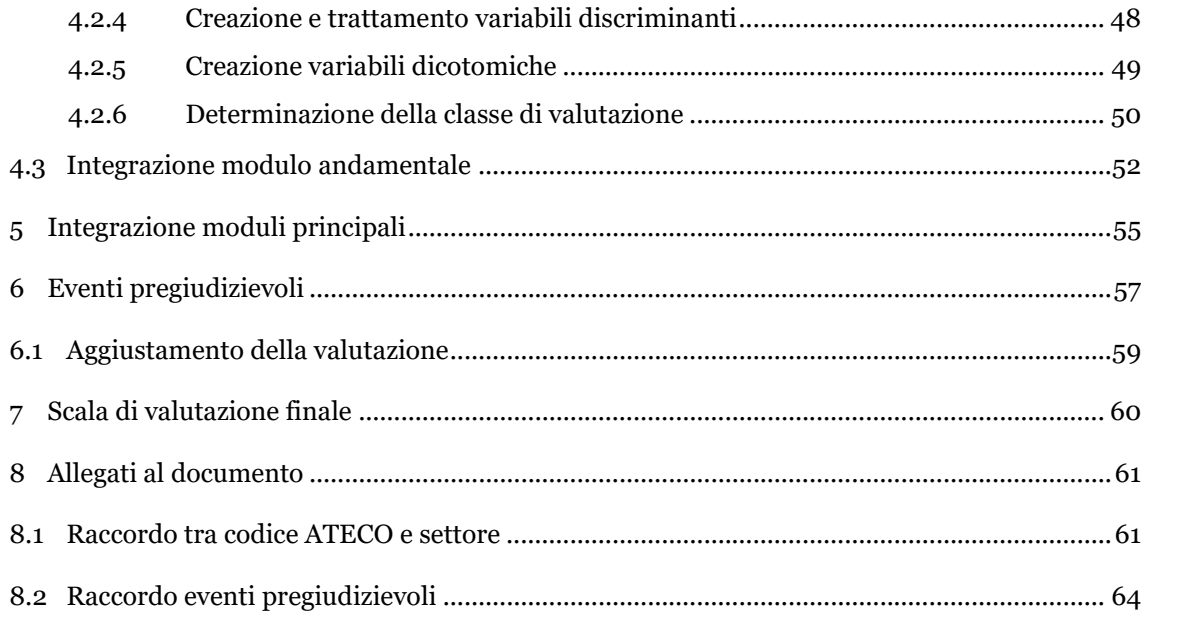

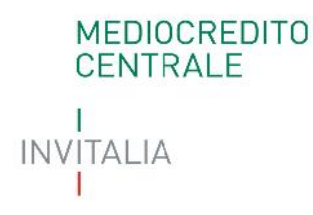

### **1 Introduzione**

Il presente documento ha lo scopo di fornire i dettagli necessari per la determinazione della probabilità di inadempimento dei soggetti beneficiari finali della garanzia del Fondo attraverso il modello di valutazione di cui alla Parte VI, paragrafo M, delle vigenti Disposizioni Operative del Fondo approvate con decreto del Ministro dello sviluppo economico, sentito il Ministro dell'economia e delle finanze, del 7 dicembre 2016, pubblicate nella Gazzetta Ufficiale n. 135 del 13 giugno 2017 ed entrate in vigore in data 14 giugno 2017 (di seguito "Disposizioni Operative").

### **2** *Framework* **operativo**

Il modello presenta una struttura per moduli differenziati per set informativo, in particolare:

- Modulo economico finanziario: sviluppato in funzione della forma giuridica, regime di contabilità e settore di attività;
- Modulo andamentale: sviluppato in funzione della forma giuridica e del settore di attività economica, combinando le informazioni di *Credit Bureau* e Centrale Rischi.

Per ciascuno modulo vengono descritti:

- i dati input;
- i controlli di qualità dei dati nonché i criteri di esclusione;
- i criteri per la creazione ed il trattamento delle variabili discriminanti;
- i criteri per la creazione delle variabili dicotomiche;
- la specificazione finale degli algoritmi e la determinazione della classe di valutazione.

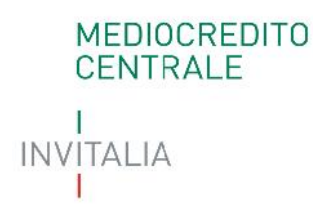

L'integrazione dei singoli moduli avviene seguendo un approccio "a matrice". La valutazione "integrata" è corretta in presenza di eventi pregiudizievoli secondo il meccanismo del "*notching down"*.

A valle del processo di integrazione, a ciascuna classe di valutazione è associata una probabilità di inadempimento.

Nel caso in cui non siano inserite tutte le informazioni necessarie o non siano superati i controlli di qualità secondo le logiche di seguito descritte, non è possibile calcolare la probabilità di inadempimento.

### **3 Modulo economico finanziario**

Il modulo economico finanziario prevede dei sottomoduli definiti dall'incrocio di tre *driver*:

- Forma giuridica (Società di capitali, Società di persone e Ditte Individuali);
- Regime di contabilità (contabilità ordinaria e contabilità semplificata);
- Settore (Industria, Commercio, Servizi, Immobiliare, Edilizia).

### **3.1 Aggregazione settoriale**

Il modello settoriale è individuato a partire dalle prime due-tre<sup>1</sup> cifre del Codice ATECO 2007.

<sup>1</sup> Le prime tre cifre sono necessarie per le specifiche del solo settore Immobiliare. All'interno del settore Immobiliare il codice 683 è assegnato al settore Servizi per specifiche peculiarità.

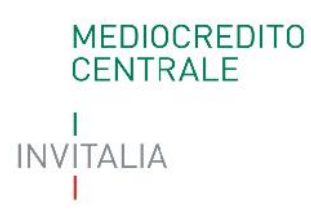

Sono stati definiti 5 macrosettori (Industria, Commercio, Servizi, Edilizia, Immobiliare) come riportato nella mappa di raccordo consultabile in Allegato.

### **3.2 Dati input**

Le informazioni prese in considerazione fanno riferimento ai dati economico finanziari del soggetto beneficiario finale relativi agli ultimi due esercizi, determinati sulla base di quanto previsto nella Parte VI, paragrafo M.1, delle Disposizioni Operative.

Nelle tabelle seguenti sono indicati, in funzione della forma giuridica e del regime di contabilità, i dati utilizzati per la determinazione delle variabili del modulo economico finanziario e i relativi codici di riferimento.

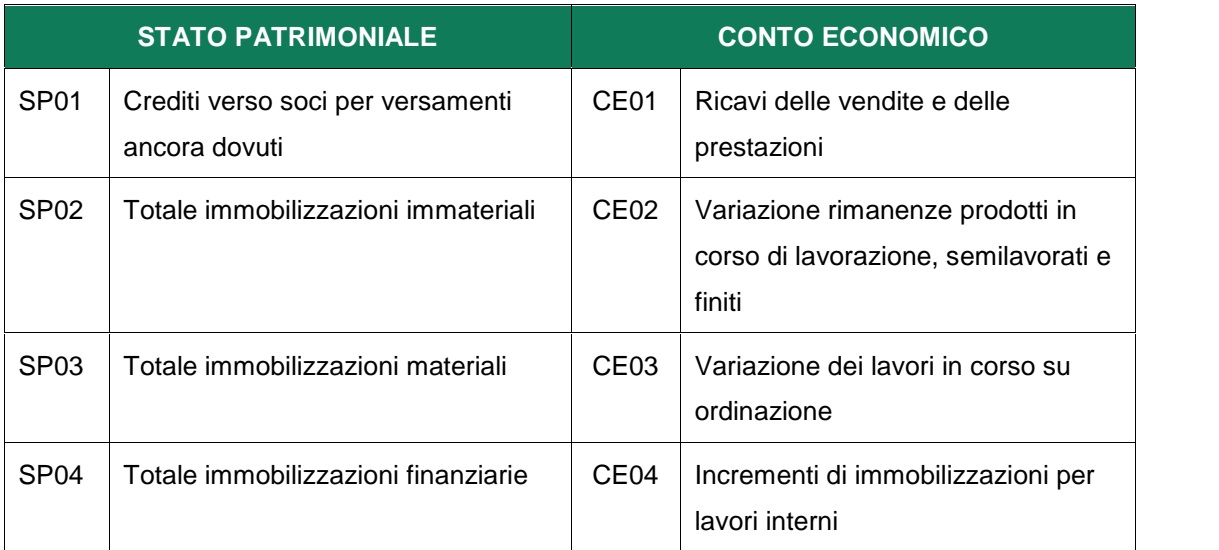

### **Tabella 1 - Società di Capitali**

## MEDIOCREDITO<br>CENTRALE 1 INVITALIA

L

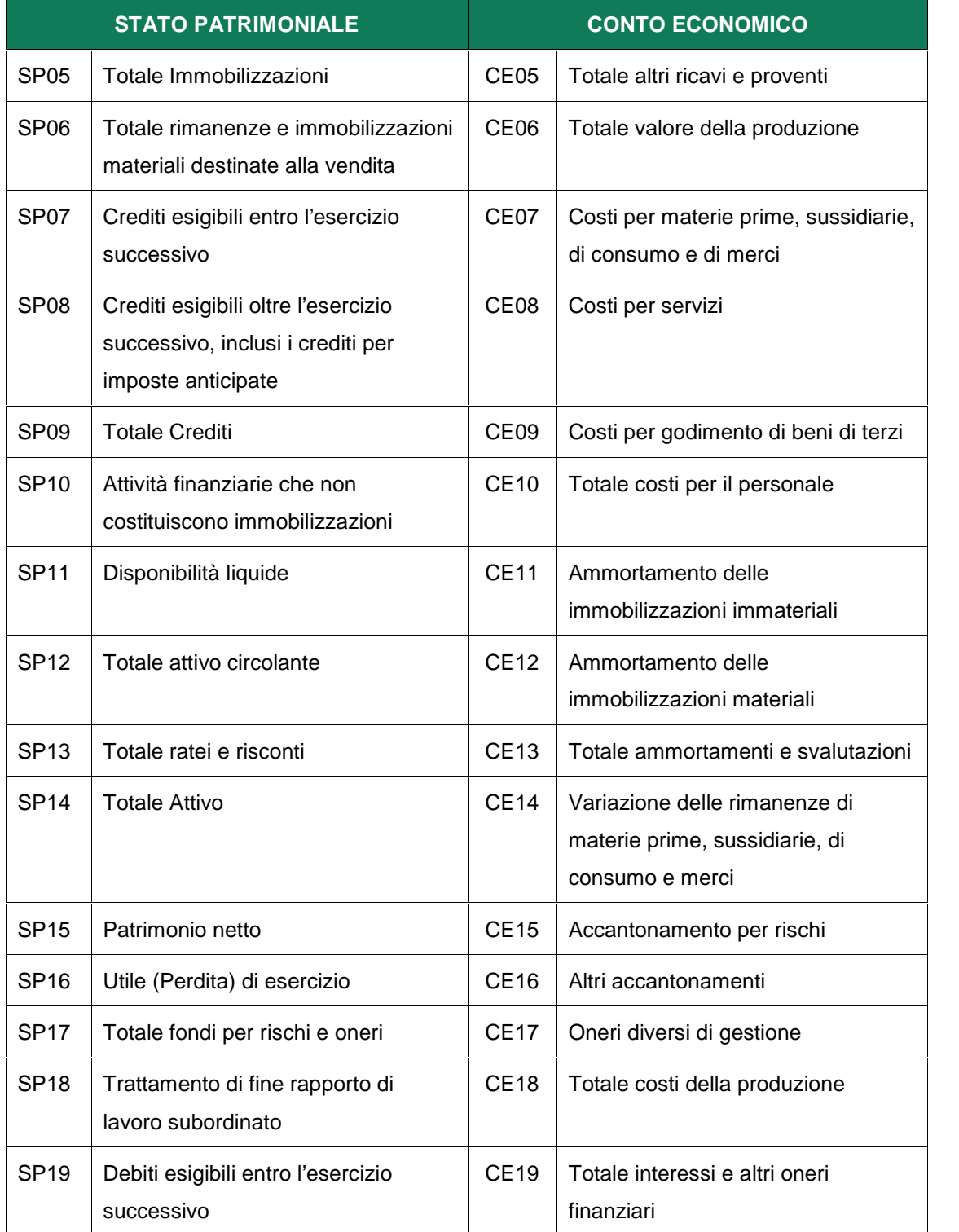

# MEDIOCREDITO<br>CENTRALE  $\begin{array}{c} \mathsf{INV} \mathsf{ITALIA} \\ \mathsf{I} \end{array}$

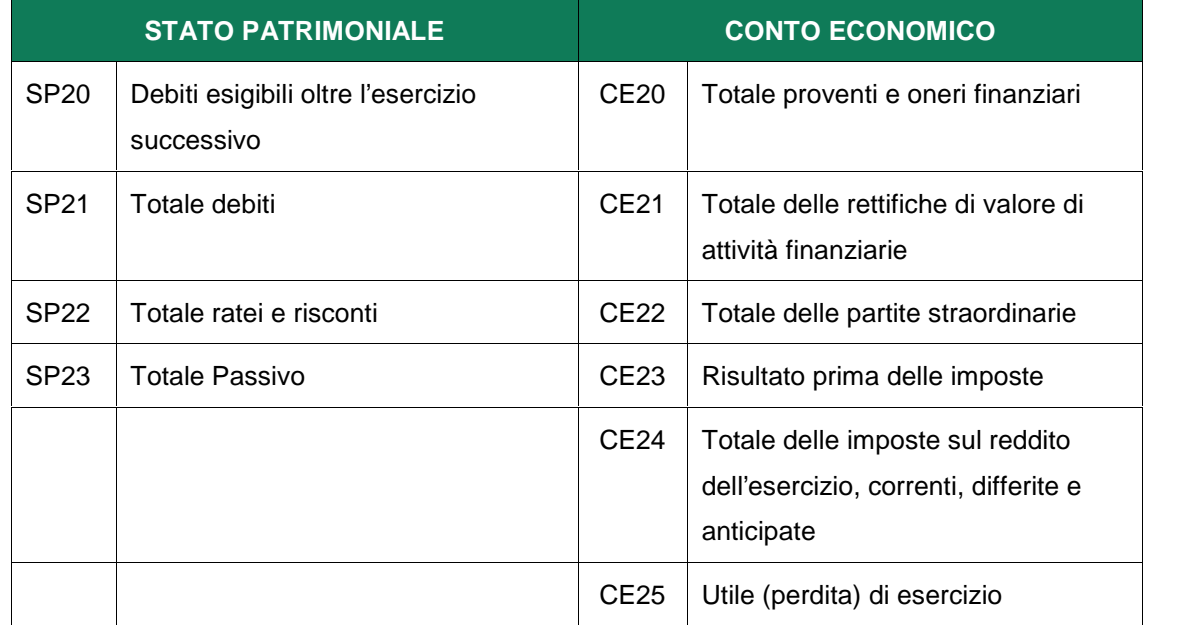

### **Tabella 2 - Società di Persone e Ditte Individuali in contabilità ordinaria**

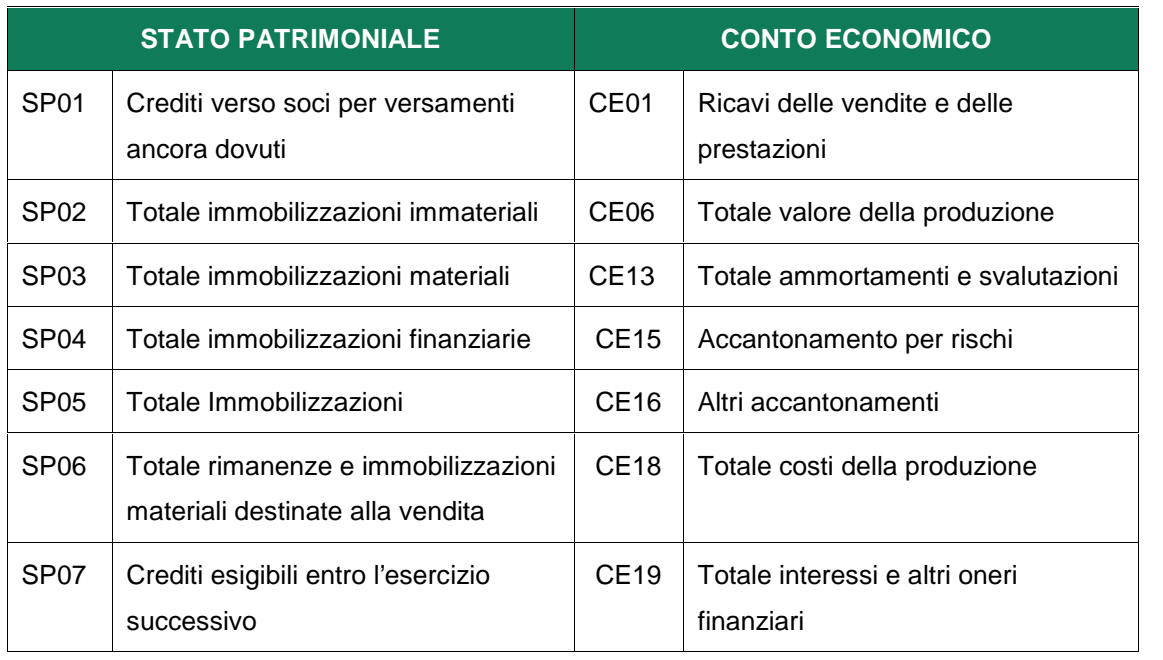

1 INVITALIA  $\mathsf{L}$ 

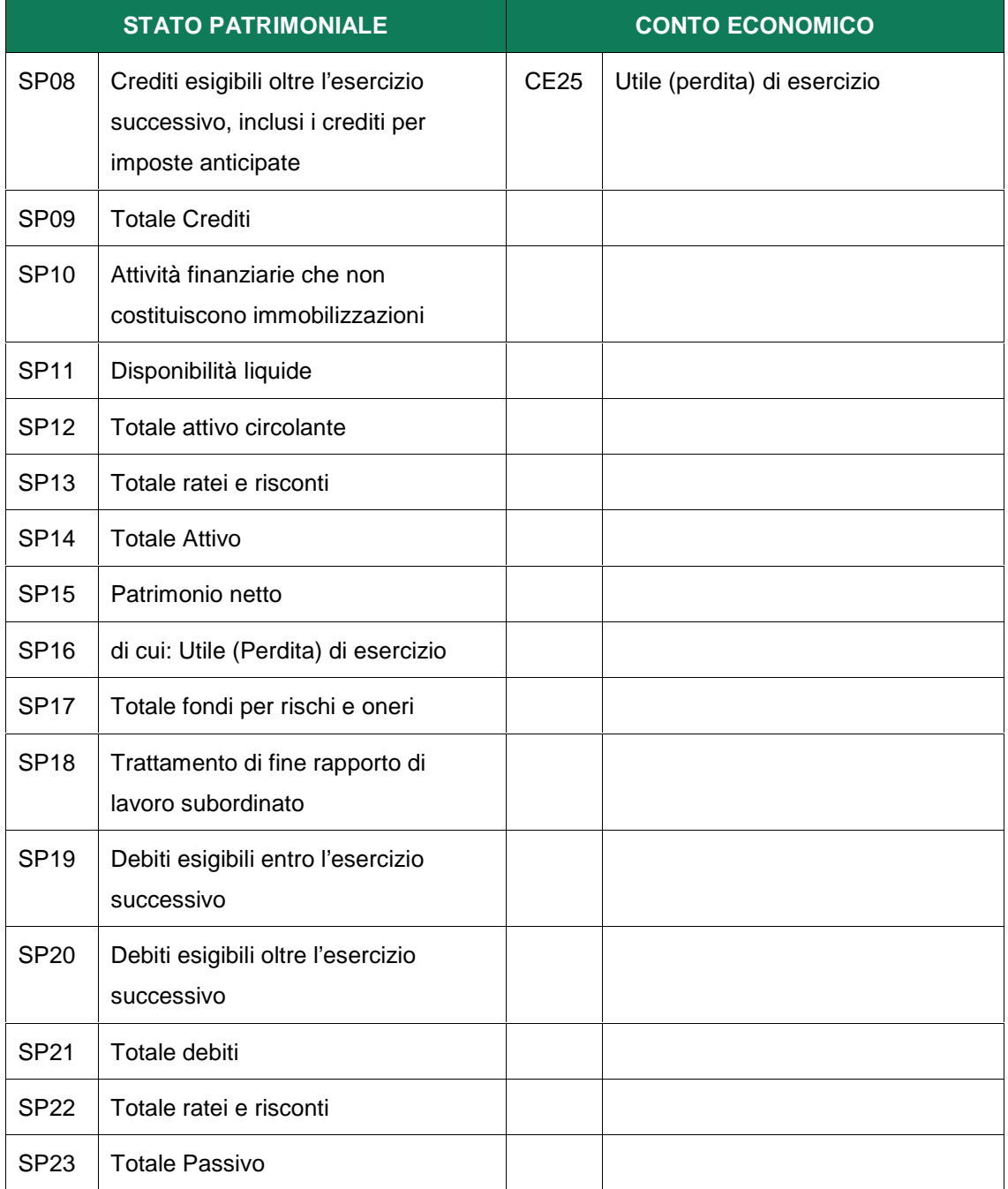

# **INVITALIA**

### **Tabella 3 - Società di Persone e Ditte Individuali in contabilità semplificata**

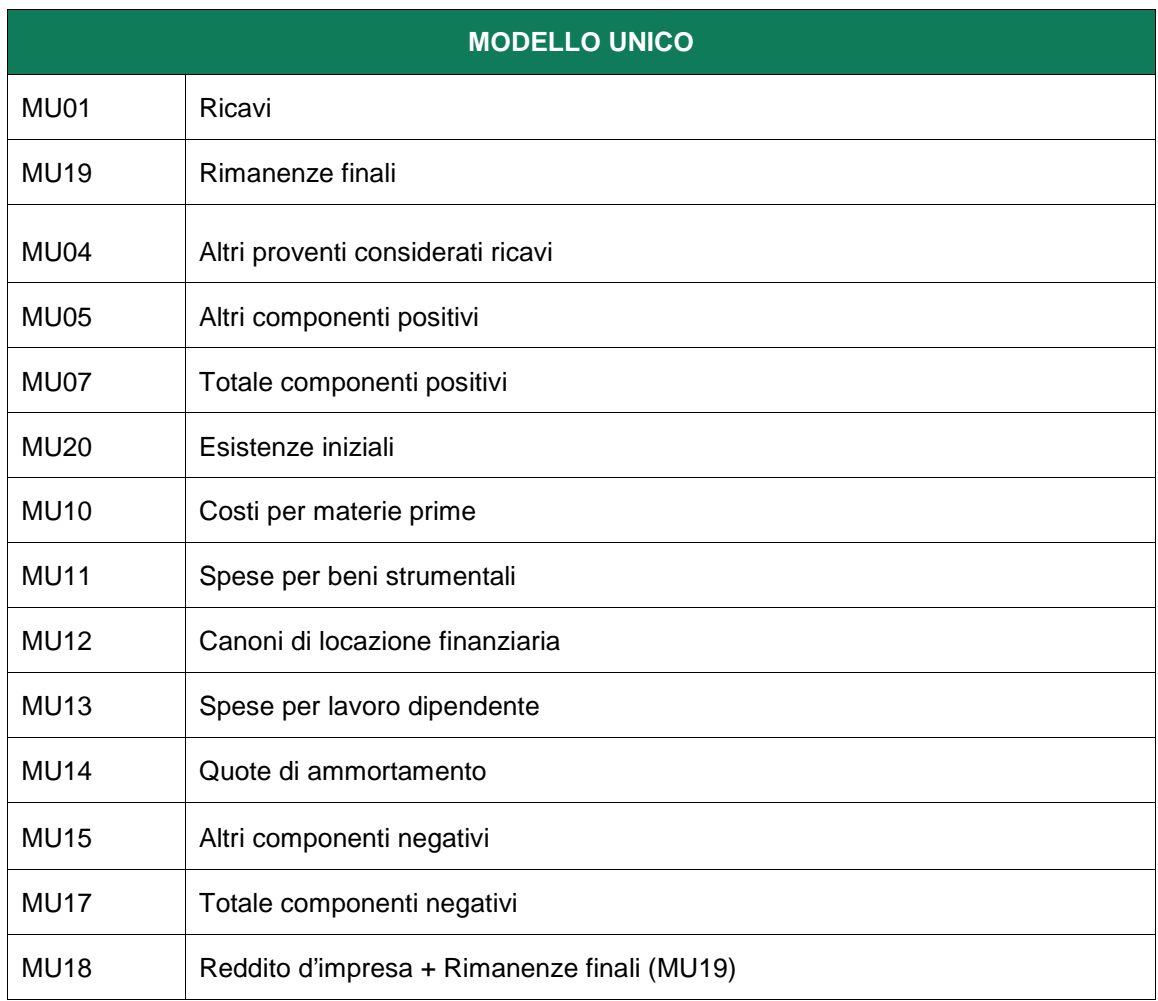

```
MEDIOCREDITO
   CENTRALE
INVITALIA
```
### *3.3 Quality check* **e criteri di esclusione**

In riferimento ai dati di cui alla precedenti tabelle 1 e 2, sono previsti i seguenti controlli di quadratura al fine di verificarne la correttezza e la congruità.

Qualora non venisse rispettata una sola delle soglie di seguito indicate, non sarà possibile determinare la probabilità di inadempimento del soggetto beneficiario finale, assegnando *l'output* "UN" - *unrated*.

In caso di valori mancanti (*missing*), non è possibile calcolare la probabilità di inadempimento.

- Controlli di qualità :
	- a)  $SP14 = SP23$
	- b)  $SP16 = CE25$
	- c) |  $SPo5 (SPo2 + SPo3 + SPo4)$  |  $\leq 100$
	- d)  $|(SPO7 + SPO8)| \leq SPO9$
	- e)  $|$  SP<sub>12</sub> (SP<sub>06</sub> + SP<sub>09</sub> + SP<sub>10</sub> + SP<sub>11</sub>)  $|$  ≤ 100
	- f)  $|$  SP<sub>14</sub> (SP<sub>01</sub> + SP<sub>05</sub> + SP<sub>12</sub> + SP<sub>13</sub>)  $| \leq 100$
	- g) |  $SP21 (SP19 + SP20)$  |  $\leq 100$
	- h)  $|$  SP23 (SP15 + SP17 + SP18 + SP21 + SP22)  $|$  ≤ 100
	- i)  $| CE18 (CE07 + CE08 + CE09 + CE10 + CE13 + CE14 + CE15 + CE16 +$  $CE17$  |  $\leq 100$
	- j)  $| CE23 (CE06 CE18 + CE20 + CE21 + CE22) | \le 100$
	- k)  $| CE25 (CE23 CE24) | \le 100$

NB I controlli di qualità di cui alle lettere i, j e k non devono essere considerati per le società di persone e ditte individuali in contabilità ordinaria

```
MEDIOCREDITO
   CENTRALE
INVITALIA
   Τ.
```
Altresì, è prevista l'assegnazione dell'output definitivo "UN" - *unrated* qualora in uno degli ultimi due esercizi risulti:

- a)  $SP14 = 0$ ;
- b)  $SP23 = 0;$
- c) tutti i valori siano pari a 0.

### **3.4 Creazione e trattamento variabili discriminanti**

Nelle seguenti tabelle si illustra la costruzione delle variabili discriminanti utilizzate in funzione della forma giuridica e del regime di contabilità.

Dove non diversamente specificato sono presi in considerazione i dati relativi all'ultimo esercizio.

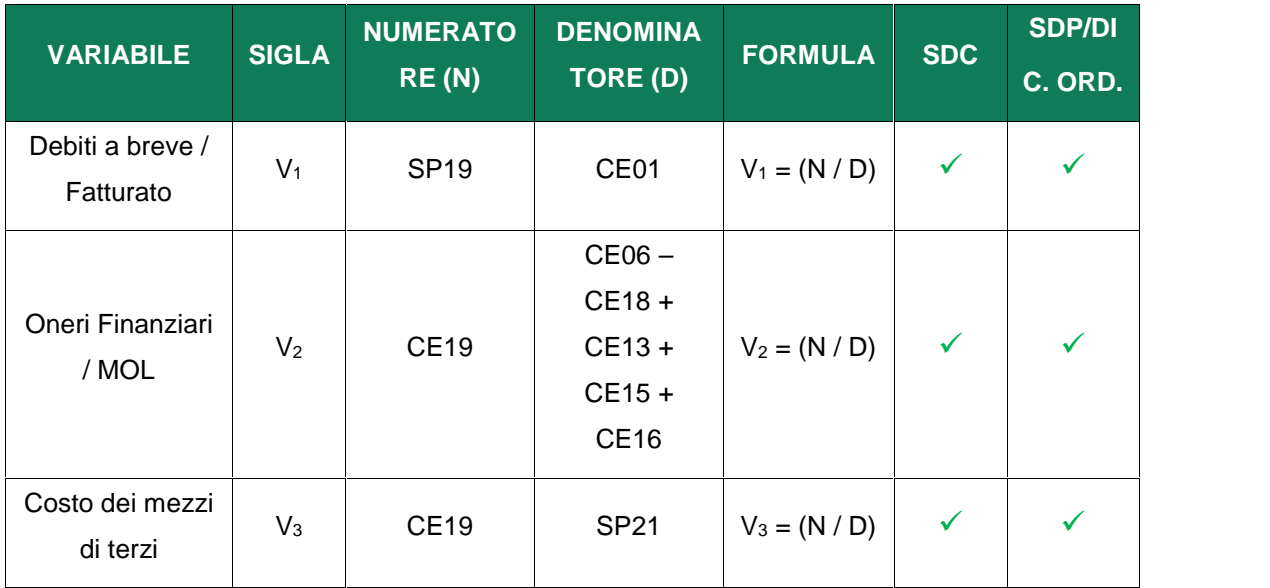

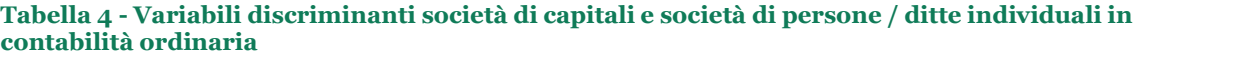

## MEDIOCREDITO<br>CENTRALE  $\mathbf{I}$ **INVITALIA**

 $\mathbf{I}$ 

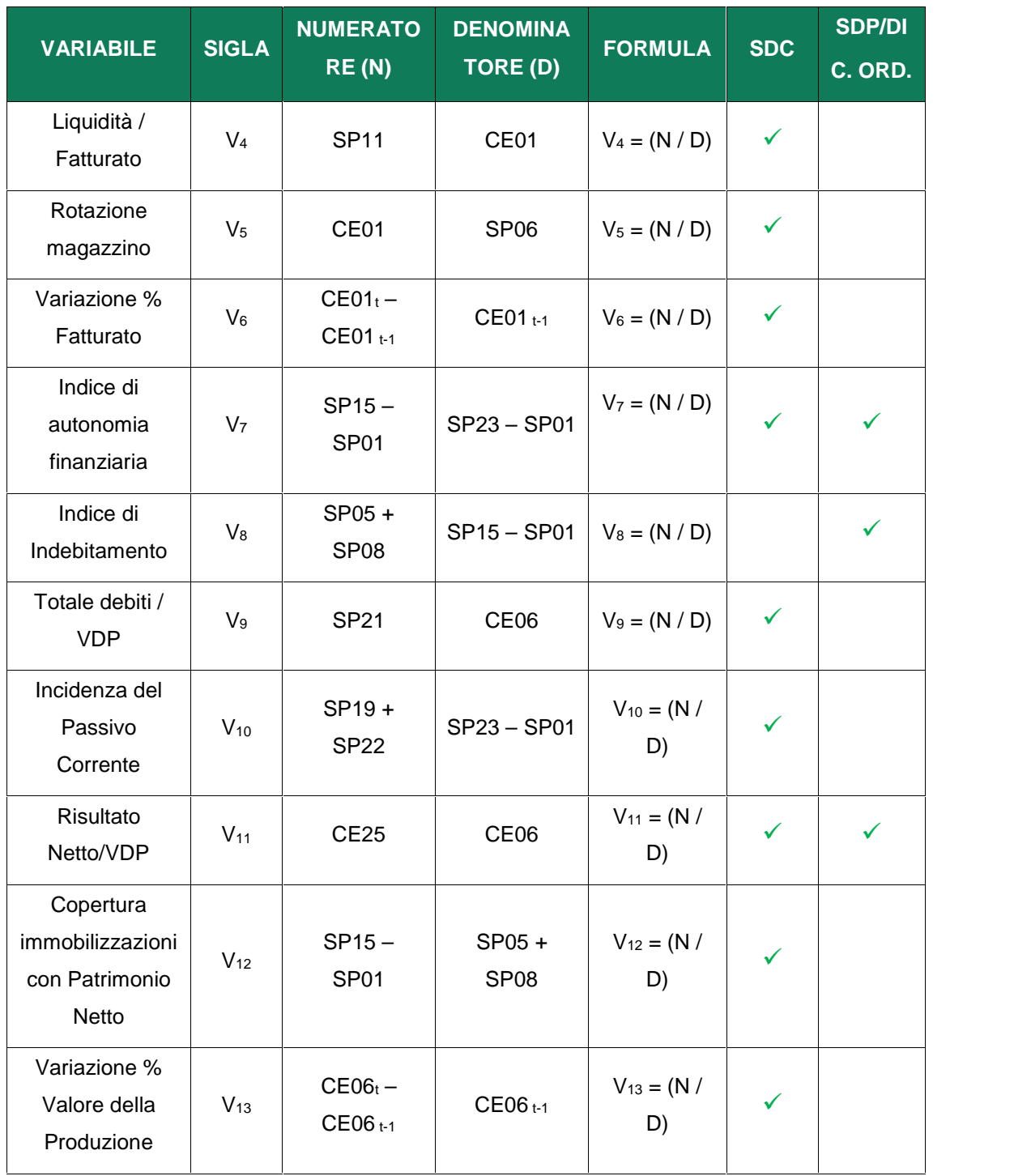

## MEDIOCREDITO<br>CENTRALE 1 INVITALIA  $\mathsf{L}$

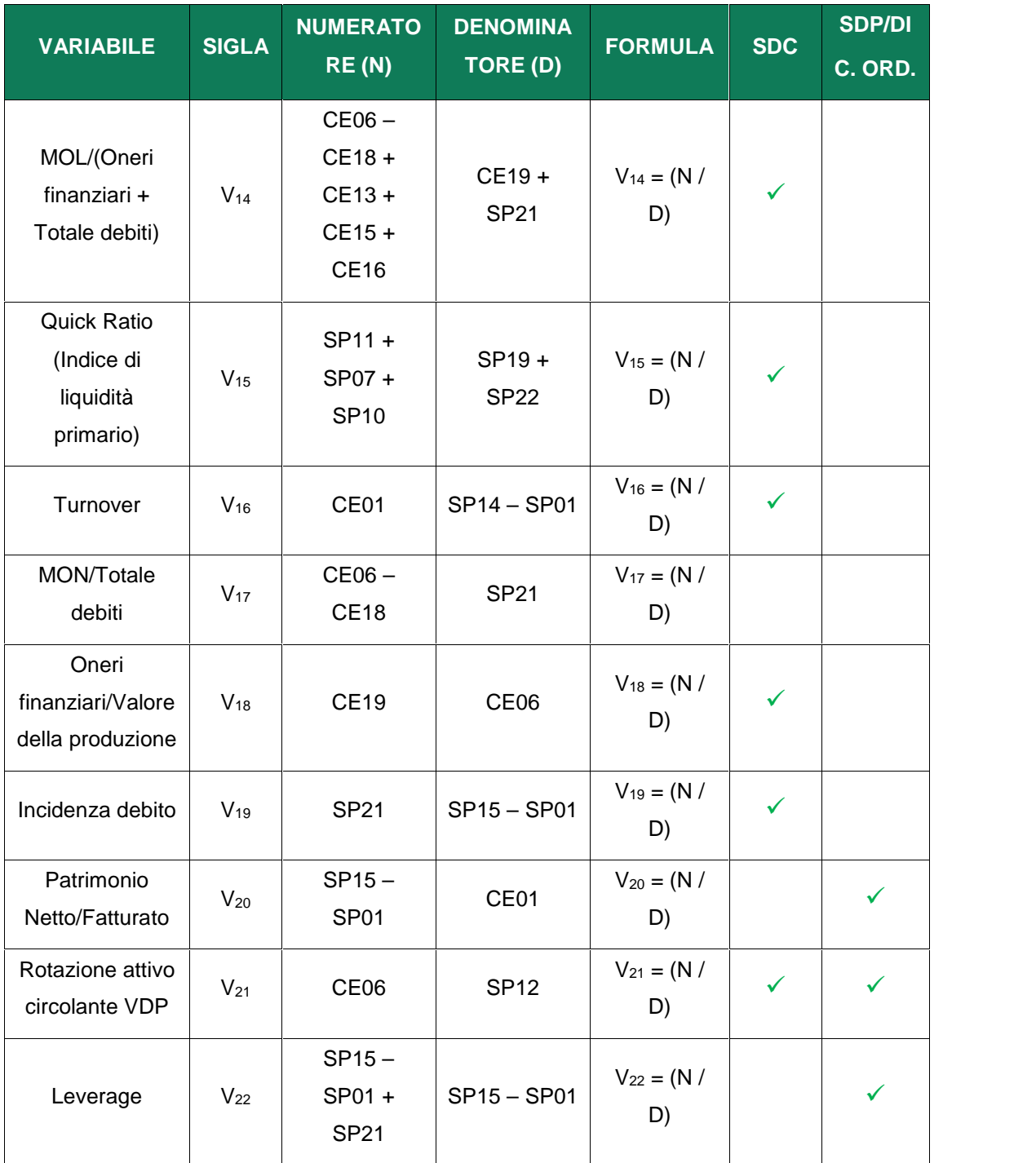

## MEDIOCREDITO<br>CENTRALE T INVITALIA  $\mathbf{I}$

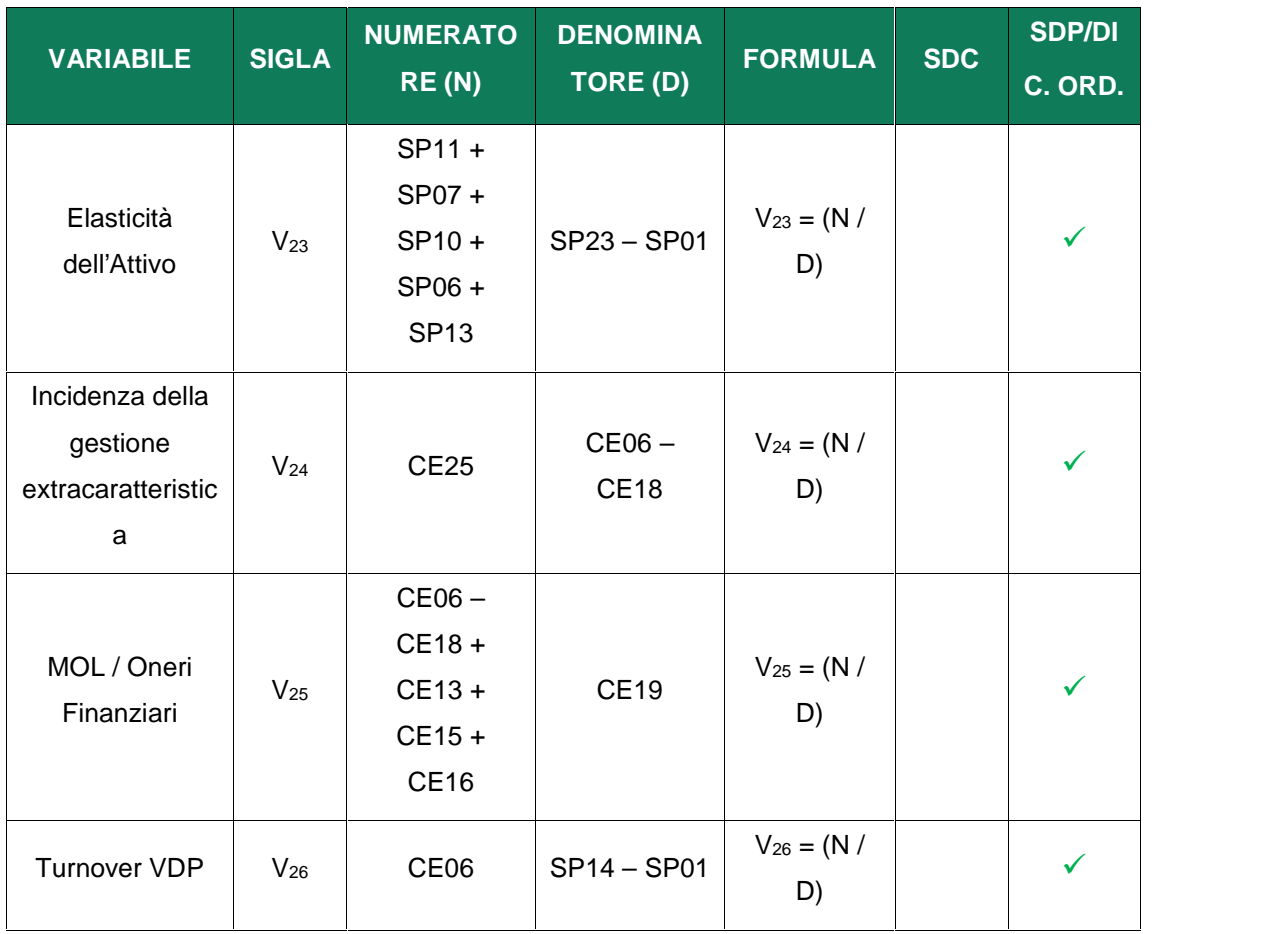

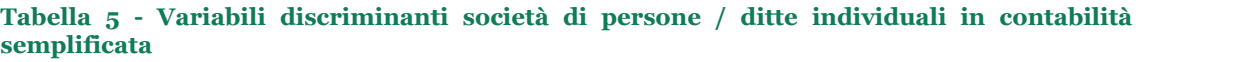

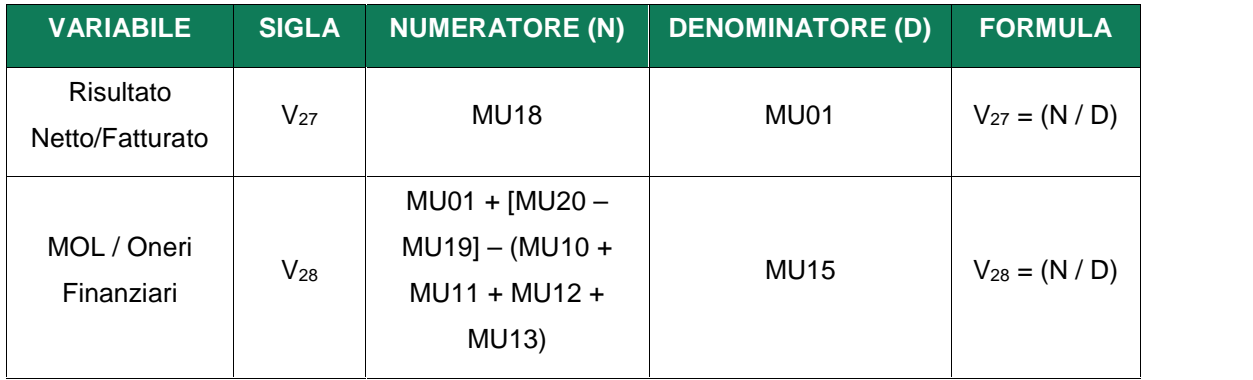

## **MEDIOCREDITO** CENTRALE **INVITALIA**

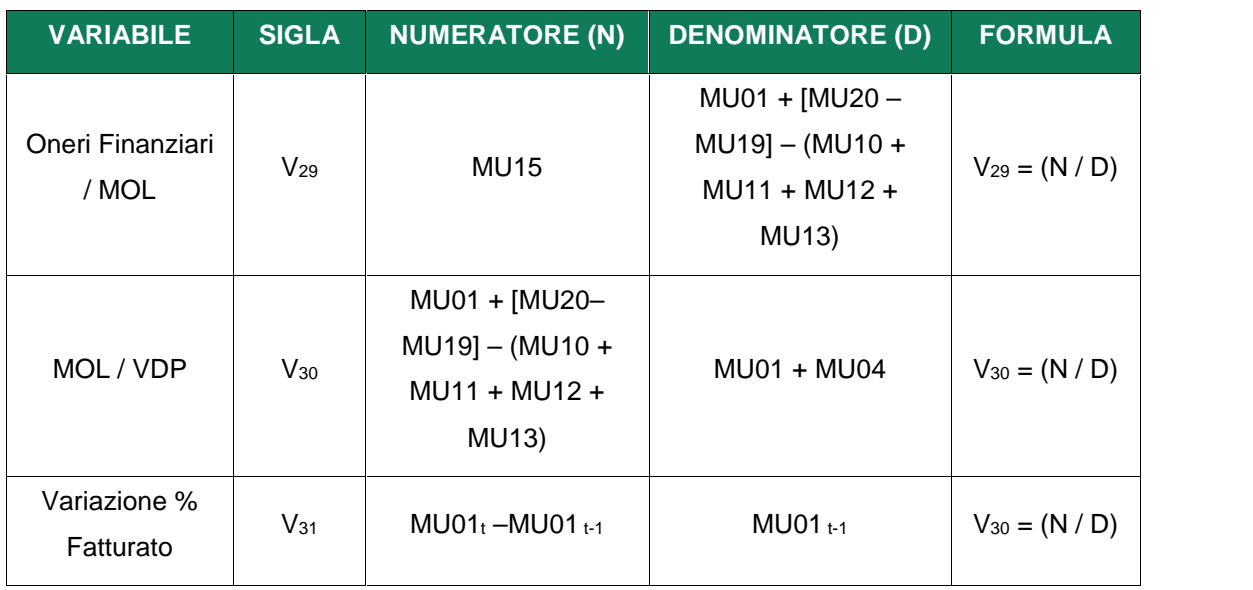

Il risultato delle formule precedentemente descritte è sottoposto a due tipologie di trattamento:

Attribuzione *cap* e *floor*;

Attribuzione valori per le forme indeterminate.

In particolare, indicando con N il numeratore, con D il denominatore, con V il rapporto tra numeratore e denominatore (ovvero il valore grezzo della variabile) e infine con V\* il valore derivante dal trattamento, si avrà che:

 $V^* = Cap$ , se  $V \ge Cap$ ;

$$
V^* = \text{Floor, se } V \leq \text{Floor};
$$

$$
J \quad V^* = .a
$$
, se D = 0.

Di seguito è descritto il trattamento delle variabili per ciascun *cluster*.

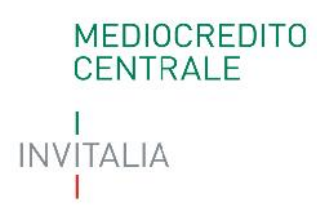

### **Osservazione**

Si segnala che in alcuni casi può essere previsto un pretrattamento alla variabile V=N/D prima dell'applicazione di tali regole.

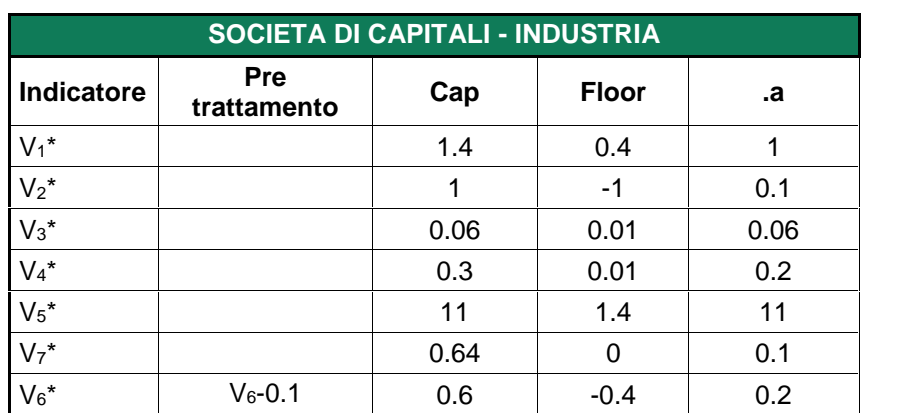

### **Tabella 6 - Trattamento variabili società di capitali - settore Industria**

#### **Tabella 7 - Trattamento variabili società di capitali - settore Edilizia**

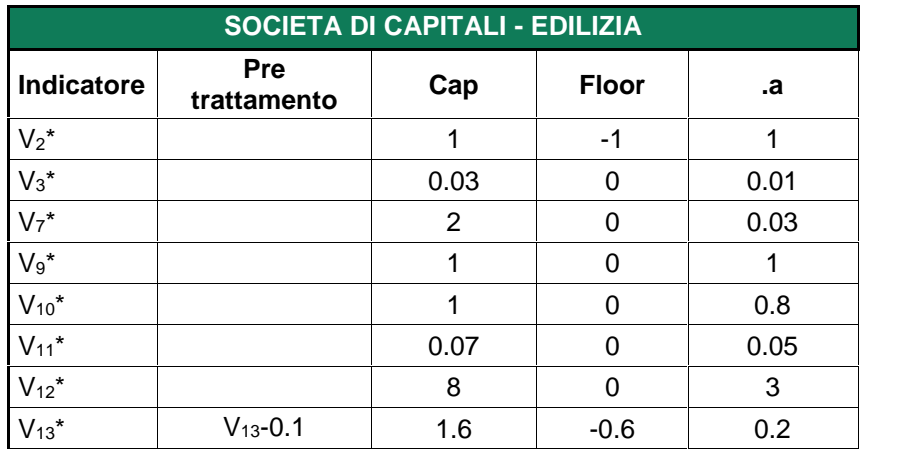

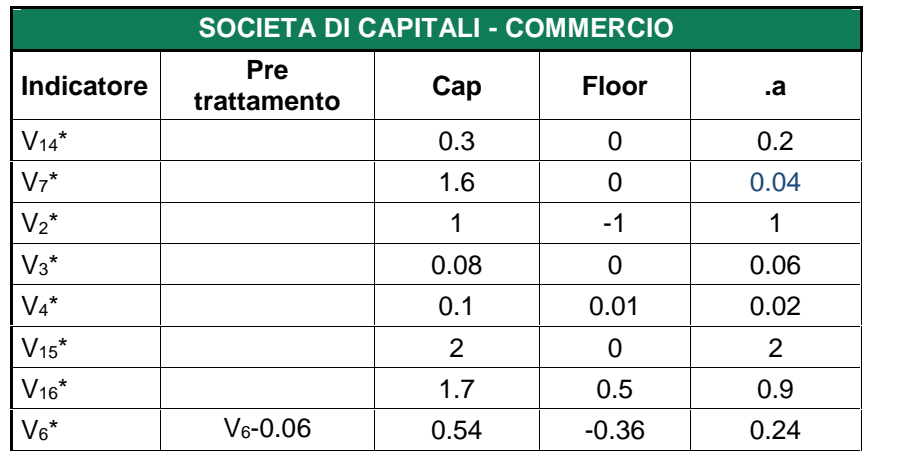

### **Tabella 8 - Trattamento variabili società di capitali - settore Commercio**

#### **Tabella 9 - Trattamento variabili società di capitali - settore Immobiliare**

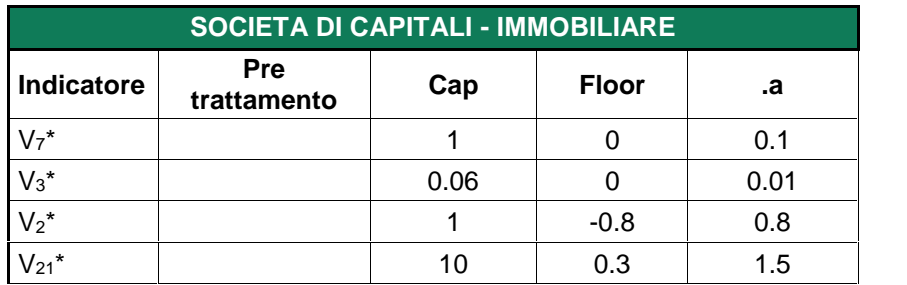

#### **Tabella 10 - Trattamento variabili società di capitali - settore Servizi**

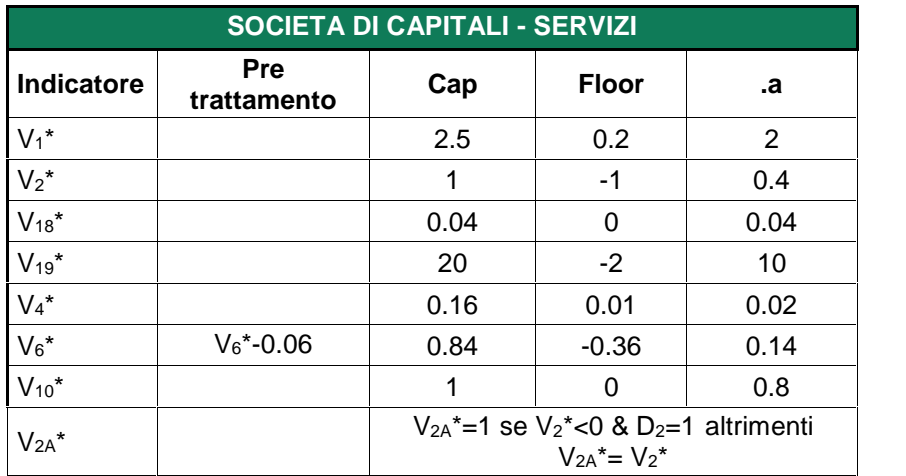

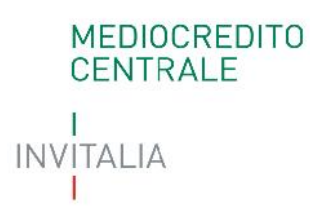

**Tabella 11 - Trattamento variabili società di persone / ditte individuali in contabilità ordinaria - settore Industria, Commercio e Servizi**

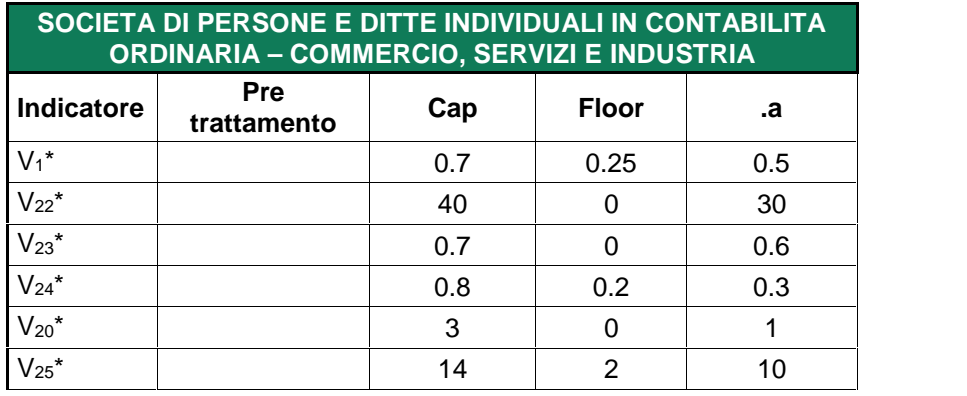

**Tabella** *12* **- Trattamento variabili società di persone / ditte individuali in contabilità ordinaria - settore Edilizia**

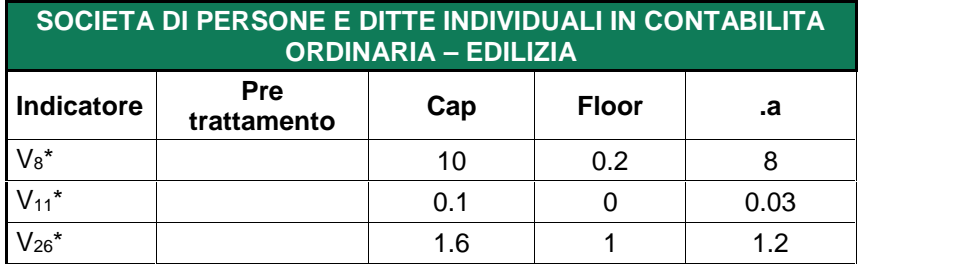

**Tabella 13 - Trattamento variabili società di persone / ditte individuali in contabilità ordinaria - settore Immobiliare**

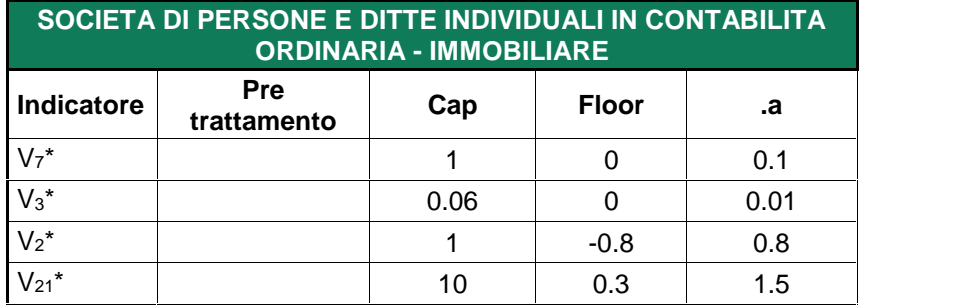

## **MEDIOCREDITO** CENTRALE **INVITALIA**

**Tabella 14 - Trattamento variabili società di persone / ditte individuali in contabilità semplificata - settore Industria, Commercio e Servizi**

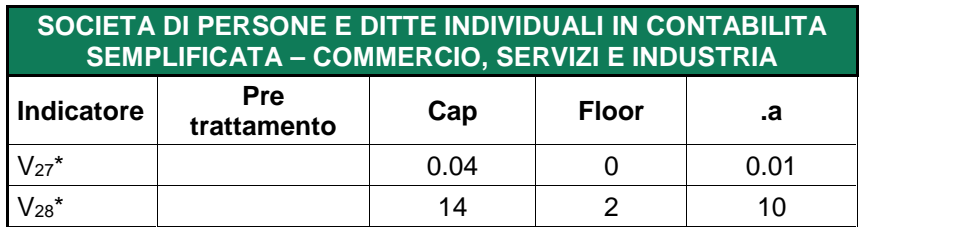

**Tabella** *15* **- Trattamento variabili società di persone / ditte individuali in contabilità semplificata - settore Edilizia**

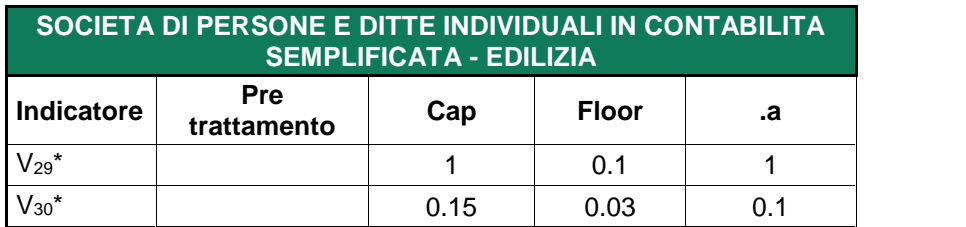

**Tabella 1***6* **- Trattamento variabili società di persone / ditte individuali in contabilità semplificata - settore Immobiliare**

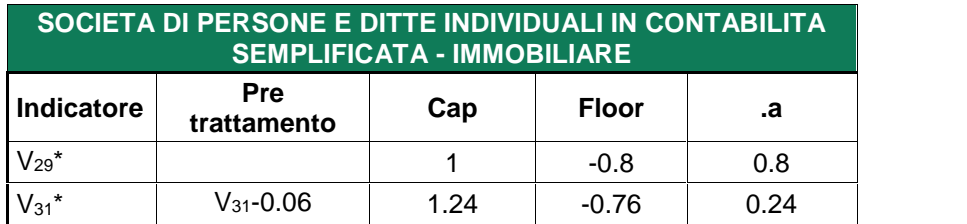

### **3.5 Creazione variabili dicotomiche (dummy)**

Di seguito vengono illustrate le variabili di tipo *dummy* utilizzate nello sviluppo dei modelli con la relativa specifica di applicazione. Tali variabili possono assumere alternativamente due valori, a seconda che sia soddisfatta o meno una data condizione.

## MEDIOCREDITO<br>CENTRALE I **INVITALIA**

#### **Tabella 17 - Dummy società di capitali e società di persone / ditte individuali in contabilità ordinaria**

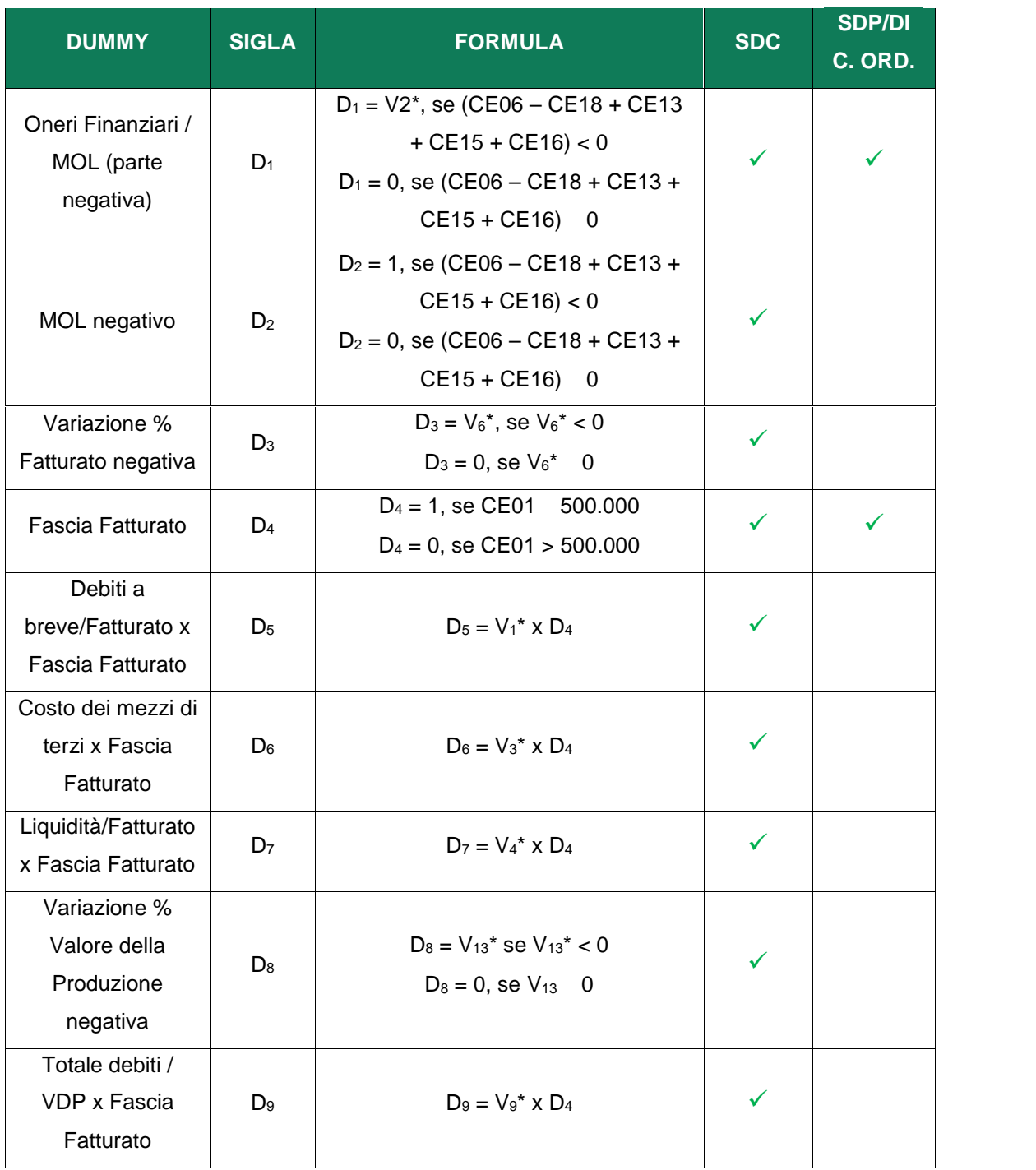

## MEDIOCREDITO<br>CENTRALE T INVITALIA  $\mathbf{I}$

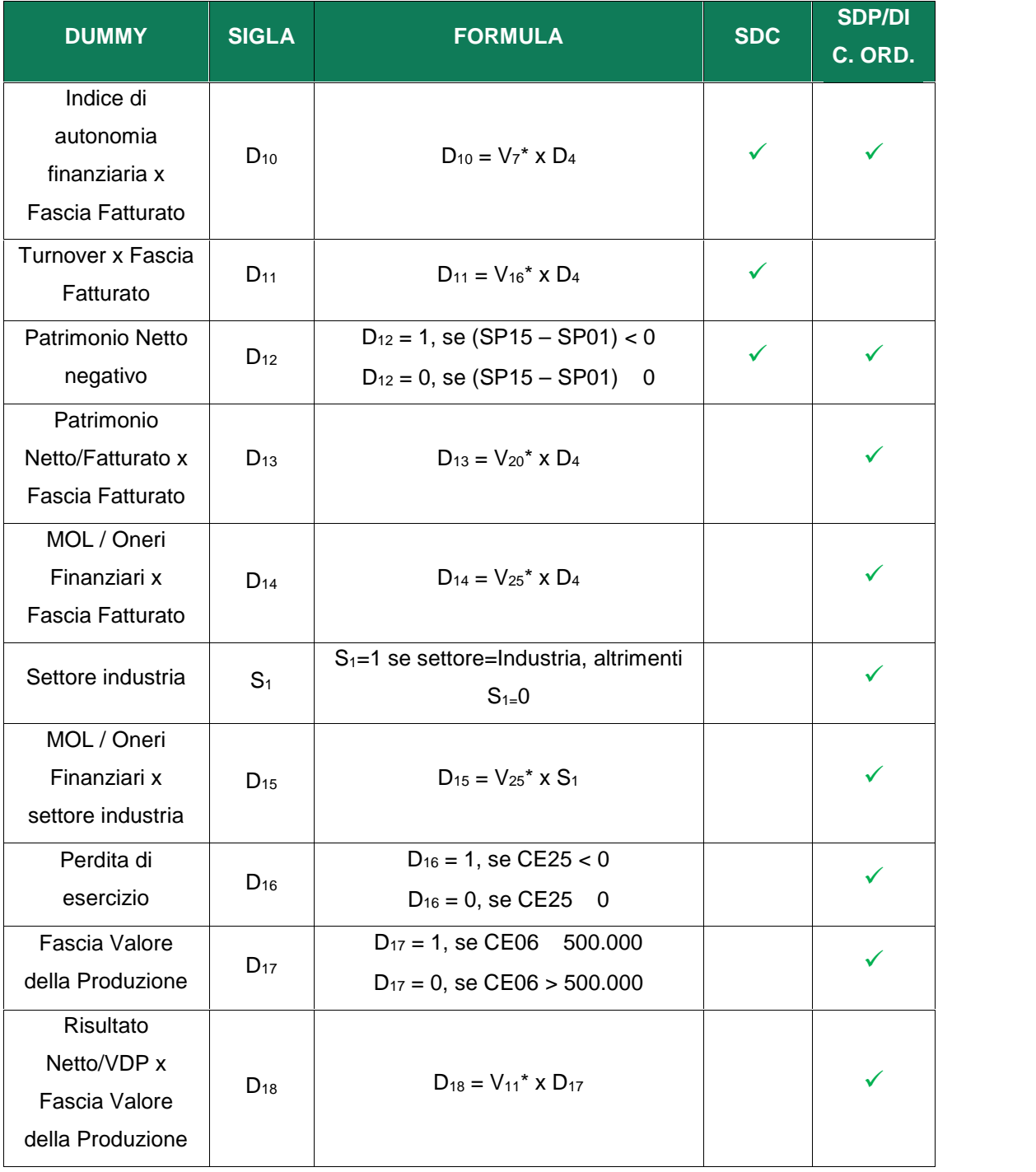

#### **Tabella 18 - Dummy società di persone / ditte individuali in contabilità semplificata**

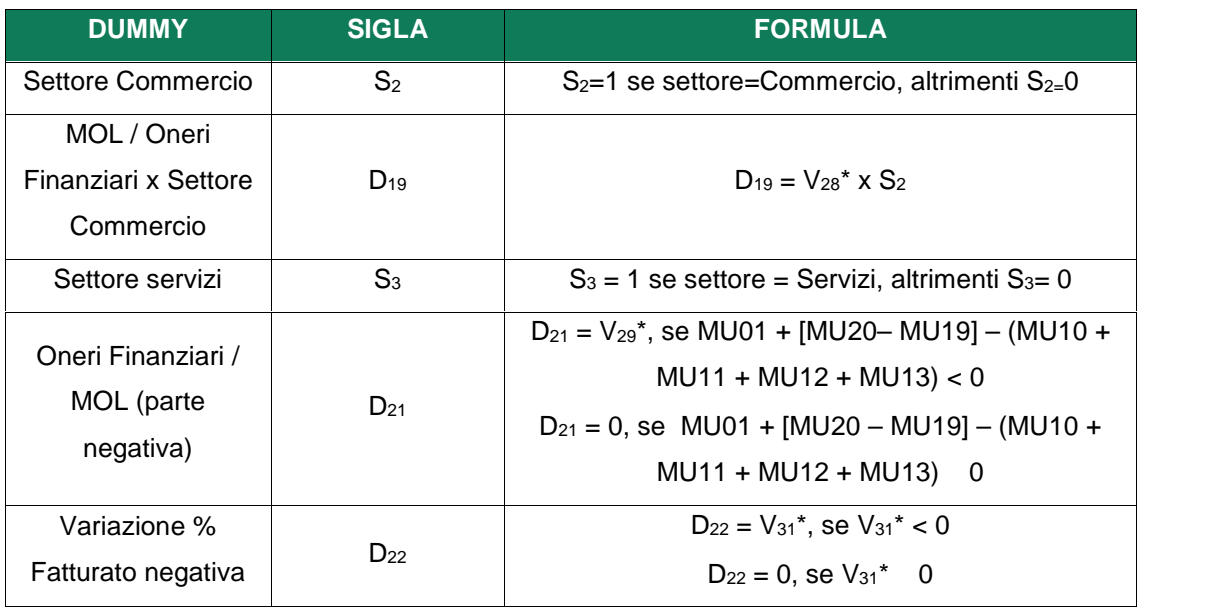

### **3.6 Specificazione finale algoritmo**

Lo *score* elementare del modulo economico finanziario (*xb*) è determinato dalla seguente formula:

$$
x_{S} = c_1 + \sum_{i=1}^{n} x_i * b_i
$$

dove:

 *cost* = costante  $\int x_i = \text{variable}$ *f*  $b_i$  = coefficiente.

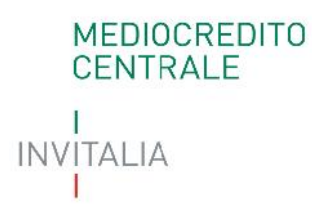

### **Osservazione**

Per i soli modelli relativi alle Società di persone e Ditte individuali in contabilità semplificata e ordinaria lo *score* elementare  $(x_s)$  può subire un aggiustamento ( $\bar{x}$   $\bar{s}$ <sup>∗</sup> ).

Le tabelle seguenti riepilogano i coefficienti per ciascuna variabile di modello e, se previsto, l'aggiustamento allo *score* elementare.

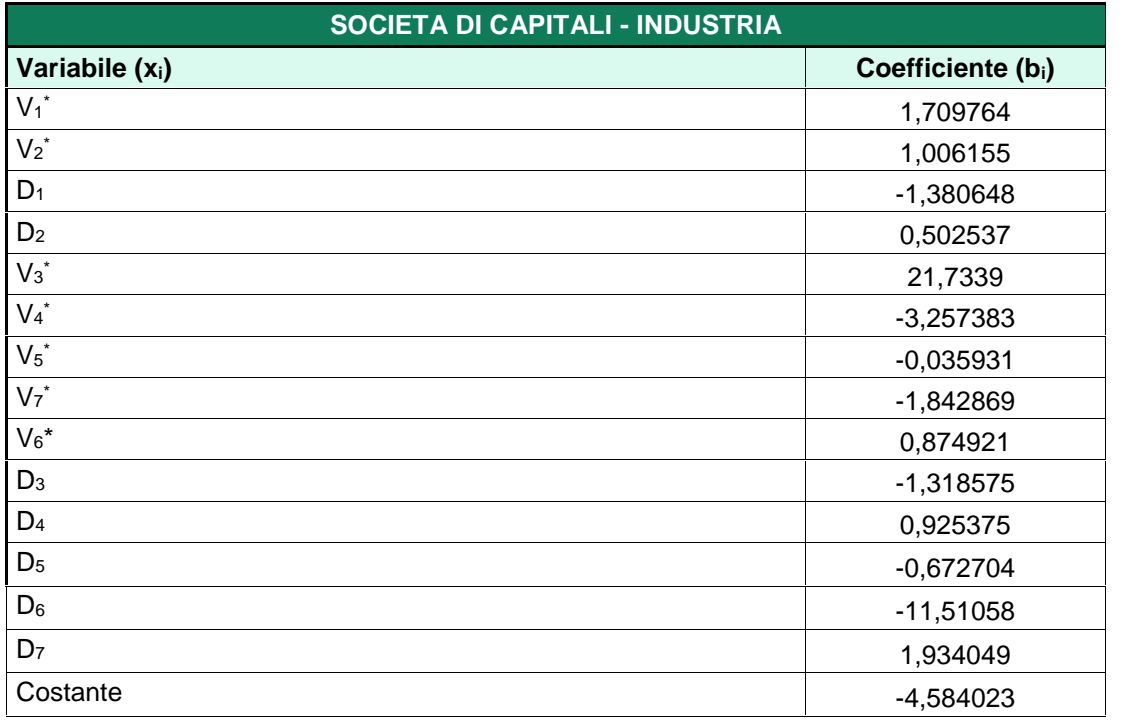

**Tabella 1***9* **– Pesi indicatori società di capitali - settore Industria**

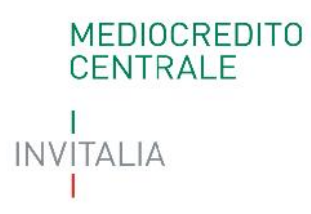

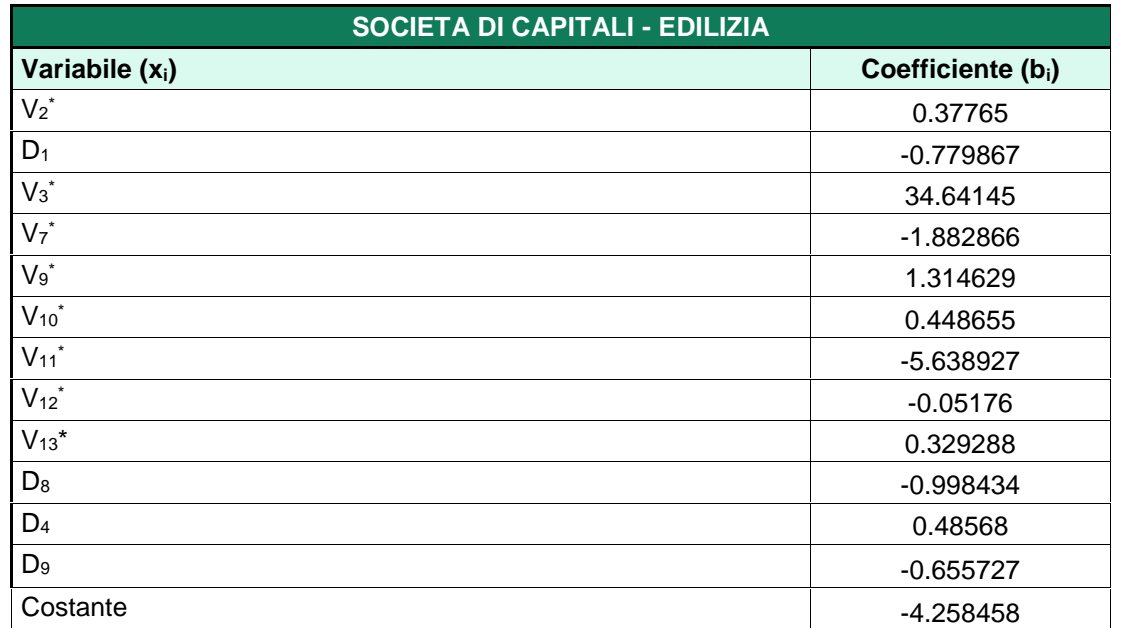

#### **Tabella** *20* **- Pesi indicatori società di capitali - settore Edilizia**

### **Tabella** *21* **- Pesi indicatori società di capitali - settore Commercio**

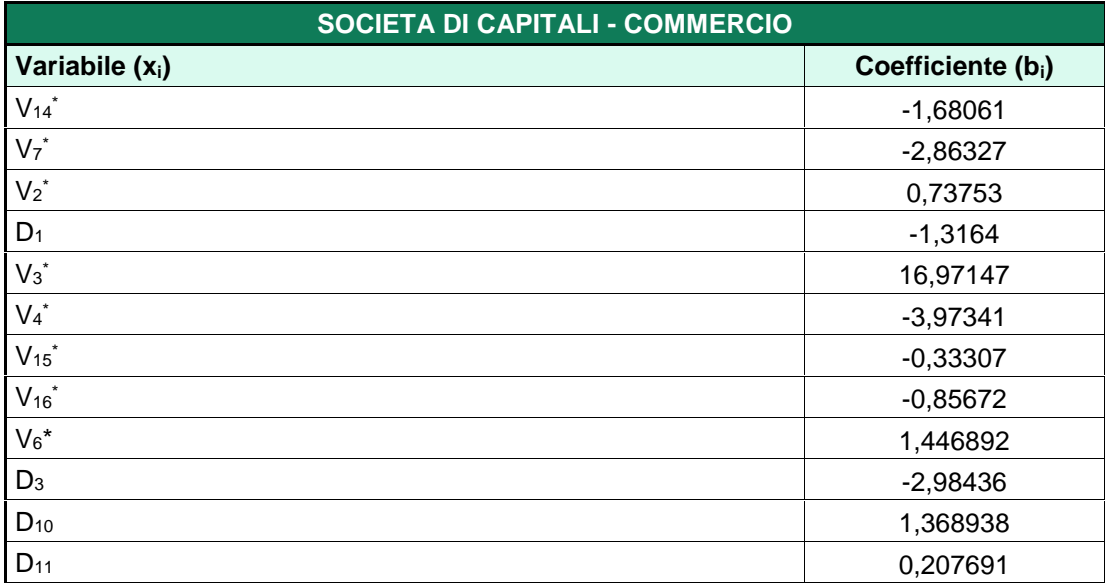

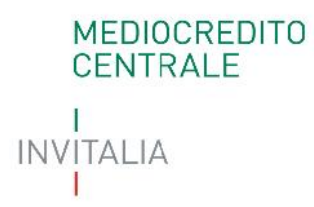

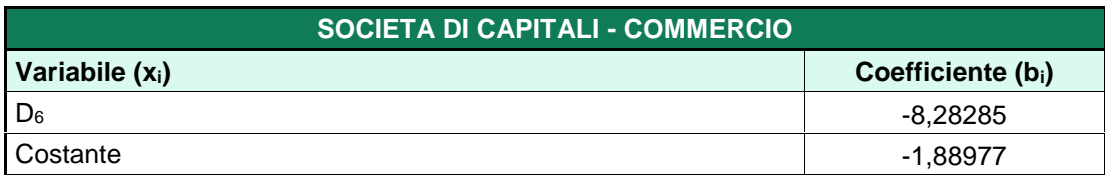

### **Tabella** *22* **- Pesi indicatori società di capitali - settore Immobiliare**

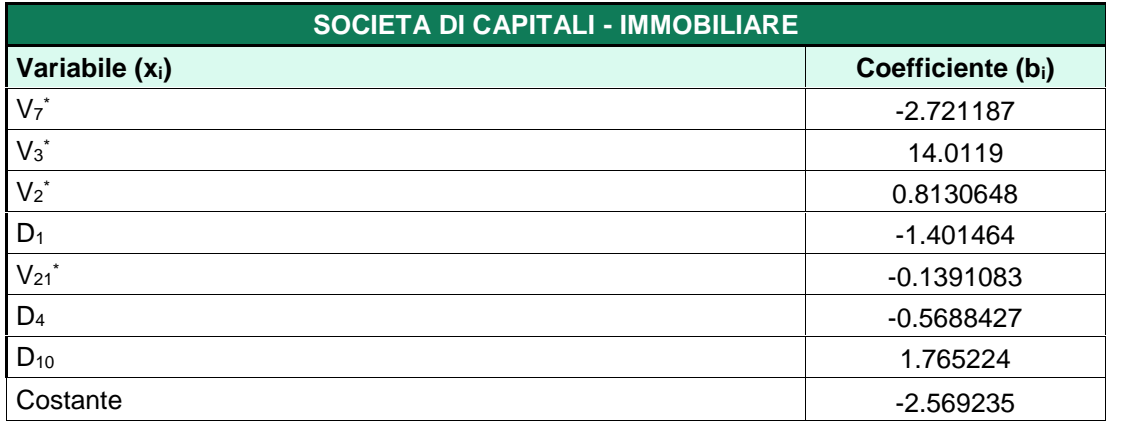

### **Tabella** *23* **- Pesi indicatori società di capitali - settore Servizi**

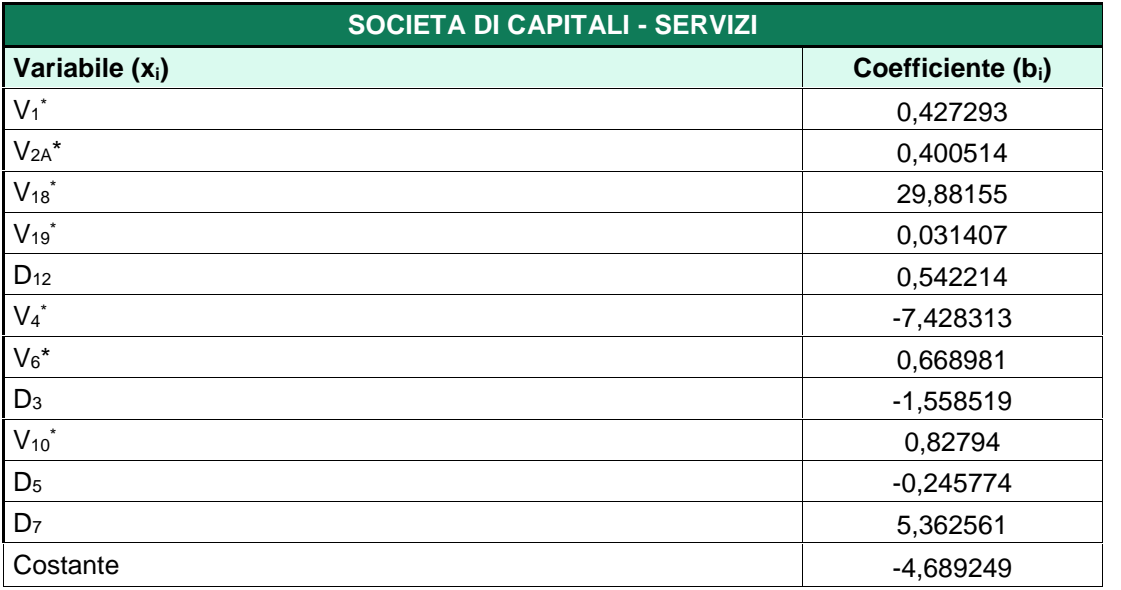

## MEDIOCREDITO<br>CENTRALE ı **INVITALIA** Ť

**Tabella** *24* **- Pesi indicatori società di persone / ditte individuali in contabilità ordinaria settore Industria, Commercio e Servizi**

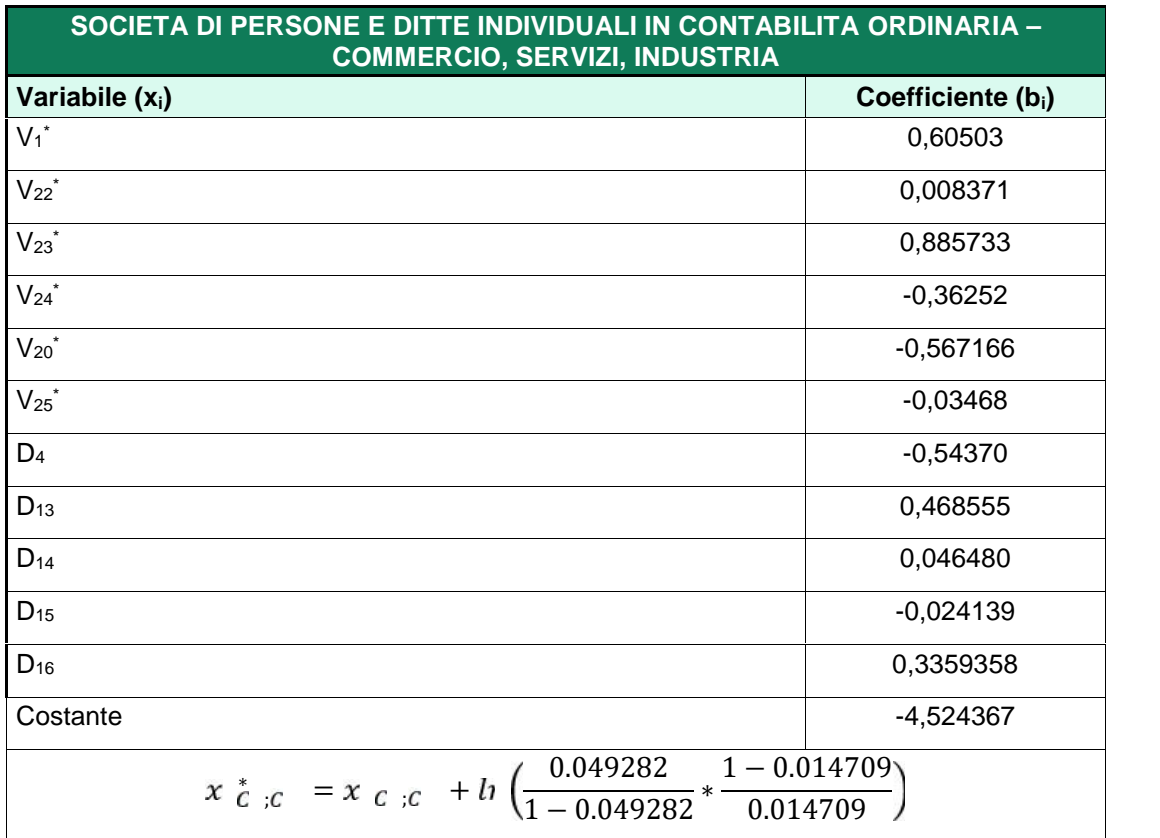

**Tabella 25 - Pesi indicatori società di persone / ditte individuali in contabilità ordinaria settore Edilizia**

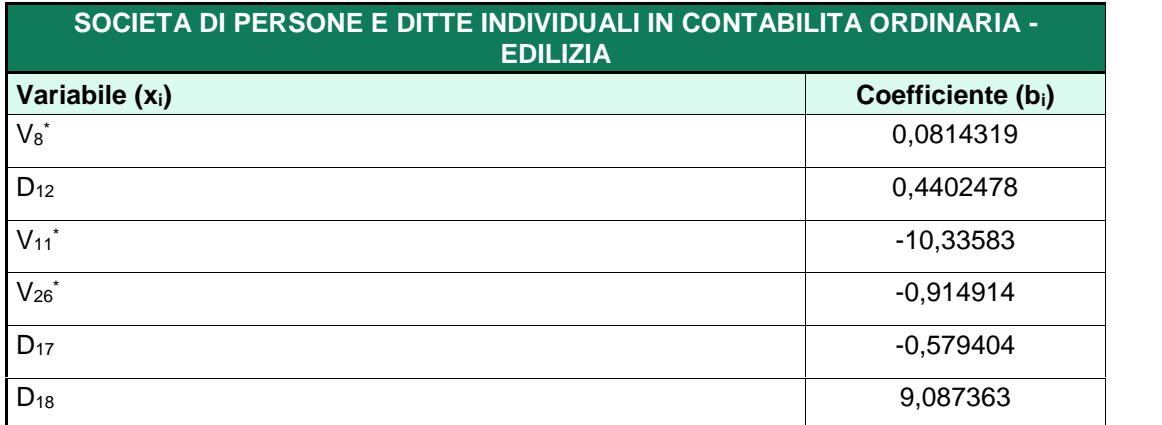

## MEDIOCREDITO<br>CENTRALE I **INVITALIA**

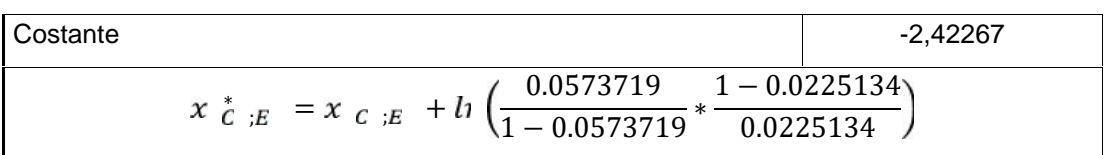

**Tabella** *26* **- Pesi indicatori società di persone / ditte individuali in contabilità ordinaria settore Immobiliare**

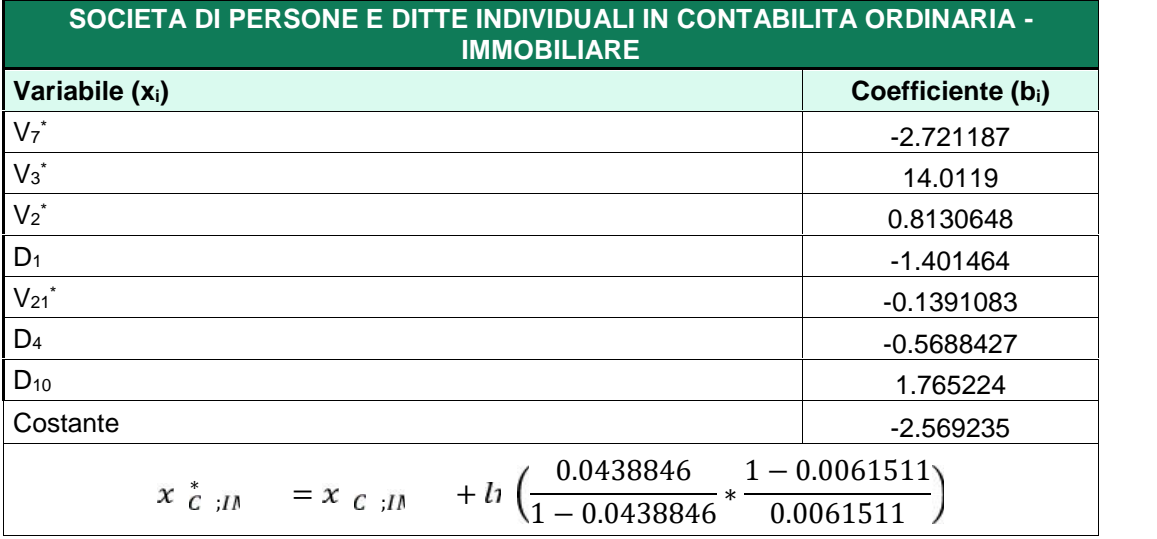

**Tabella** *27* **- Pesi indicatori società di persone / ditte individuali in contabilità semplificata settore Industria, Commercio e Servizi**

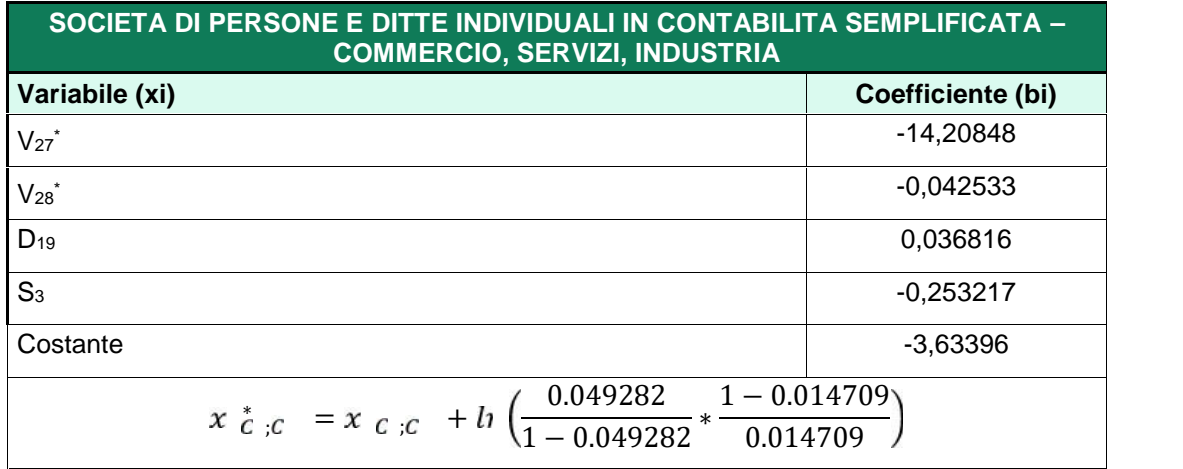

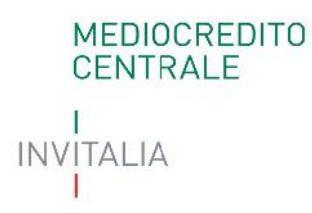

**Tabella** *28* **- Pesi indicatori società di persone / ditte individuali in contabilità semplificata settore Edilizia**

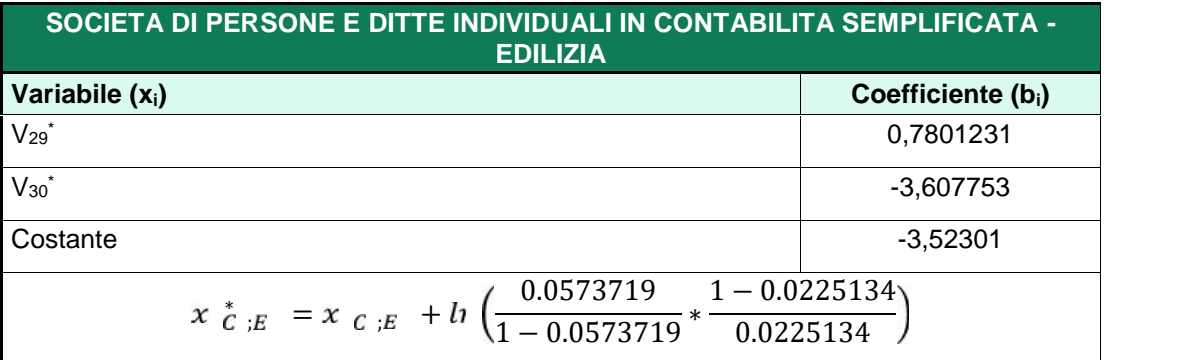

**Tabella** *29* **- Pesi indicatori società di persone / ditte individuali in contabilità semplificata settore Immobiliare**

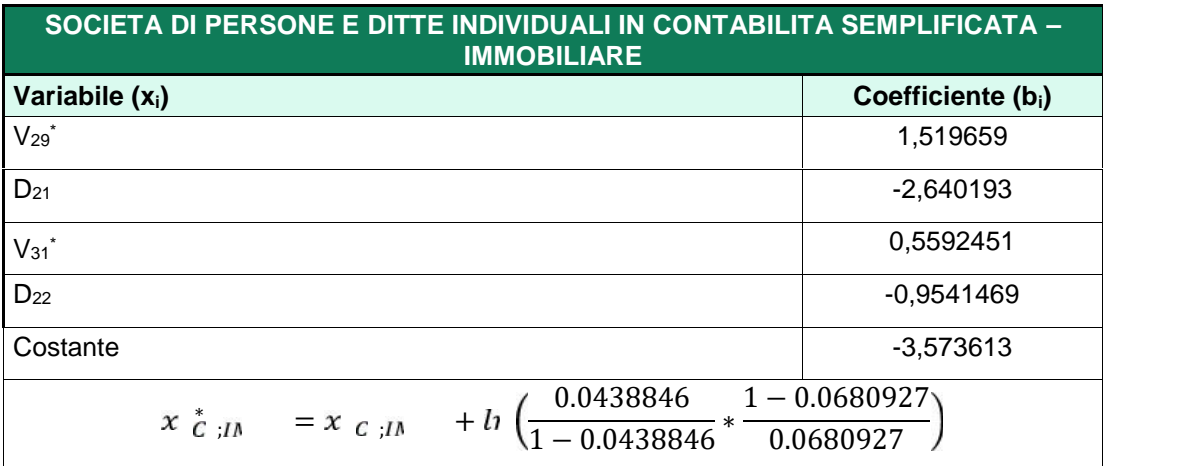

```
MEDIOCREDITO
   CENTRALE
INVITALIA
```
### **3.7 Determinazione della classe di valutazione**

In funzione dello *score* del modulo economico finanziario ( $x_s$ ;  $x_s$ ), la classe di valutazione viene attribuita secondo le soglie riportate nella seguente tabella.

| <b>SCORE MAX</b> | <b>SCORE MIN</b> | <b>CLASSE DI VALUTAZIONE</b> |
|------------------|------------------|------------------------------|
| 999999           | -1.532480597     | F11                          |
| -1.532480597     | -2.19819808      | F <sub>10</sub>              |
| $-2.19819808$    | -2.619804621     | F <sub>9</sub>               |
| -2.619804621     | -2.884413958     | F <sub>8</sub>               |
| -2.884413958     | -3.213093996     | F7                           |
| -3.213093996     | -3.467784882     | F <sub>6</sub>               |
| -3.467784882     | -3.888909817     | F <sub>5</sub>               |
| -3.888909817     | -4.254777908     | F4                           |
| -4.254777908     | -4.433824062     | F <sub>3</sub>               |
| -4.433824062     | -4.706674576     | F <sub>2</sub>               |
| -4.706674576     | -999999          | F <sub>1</sub>               |

**Tabella** *30* **–Attribuzione della classe di valutazione in funzione di xb**

### **4 Modulo andamentale**

Il modulo andamentale, sviluppato esclusivamente in funzione della forma giuridica dei soggetti beneficiari finali, è composto dall'aggregazione di due componenti:

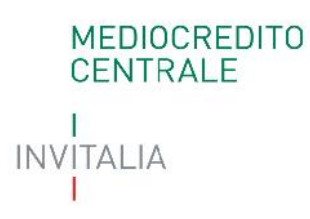

- a) *Credit Bureau:* considera le informazioni presenti nei report dei Sistemi di Informazioni Creditizie (Cerved, Crif) relativamente ai contratti rateali, non rateali, carte*;*
- b) Centrale dei Rischi: considera le informazioni presenti nel report di Banca d'Italia relativamente alla dinamica dei rischi a scadenza e dell'esposizione per cassa.

Relativamente alla componente a), in presenza di entrambe le contribuzioni (Crif e Cerved) i risultati saranno opportunamente aggregati, come definito più avanti.

In caso di valori mancanti (*missing*), non è possibile calcolare la probabilità di inadempimento, fatti salvi i casi previsti nella Parte VI, paragrafo M.2, delle Disposizioni Operative (non utilizzo dei dati di Credit Bureau ovvero assenza dei dati in Centrale Rischi)

### **4.1 Modulo andamentale –** *Credit Bureau*

### 4.1.1 **Dati input**

Le informazioni richieste differiscono in base al *provider* utilizzato (Crif, Cerved), ma non cambiano in funzione della combinazione di forma giuridica/regime di contabilità/settore economico.

Nella tabella seguente sono indicati i codici che identificano le informazioni utilizzate per la determinazione delle variabili del Modulo Andamentale – *Credit Bureau*.

## MEDIOCREDITO<br>CENTRALE ı INVITALIA

Ť

### *Tabella 31 - Modulo andamentale – informazioni di Credit Bureau*

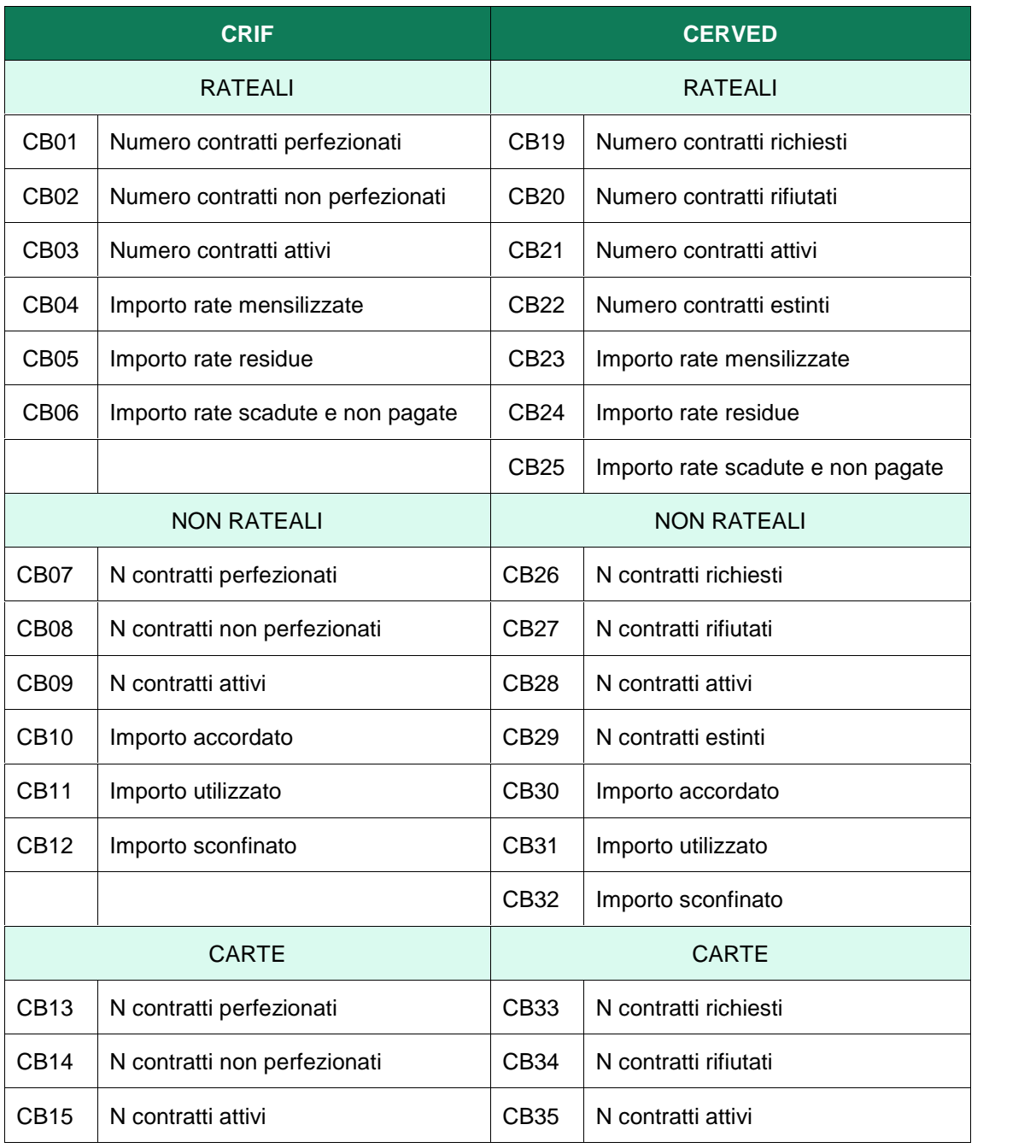

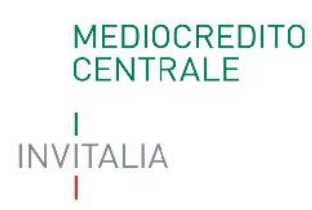

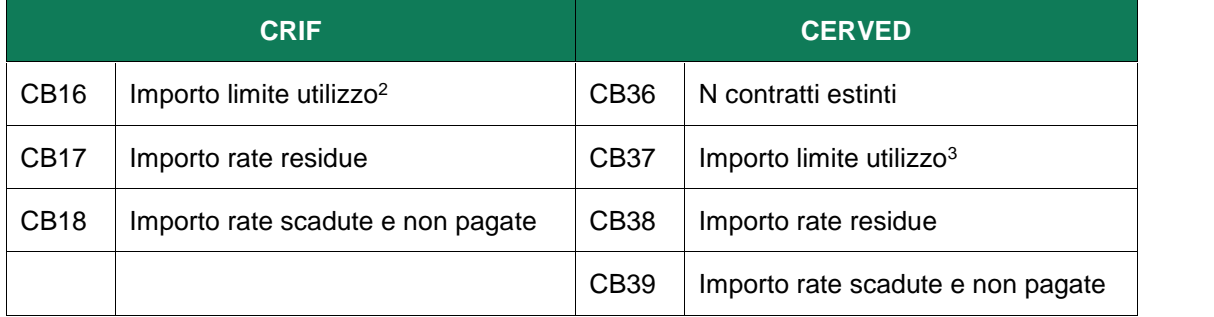

### 4.1.2 **Creazione variabili derivate**

Vista la difformità nella richiesta dei dati tra i due *Credit Bureau*, nella tabella seguente è riepilogata la corrispondenza tra le variabili dei *provider:*

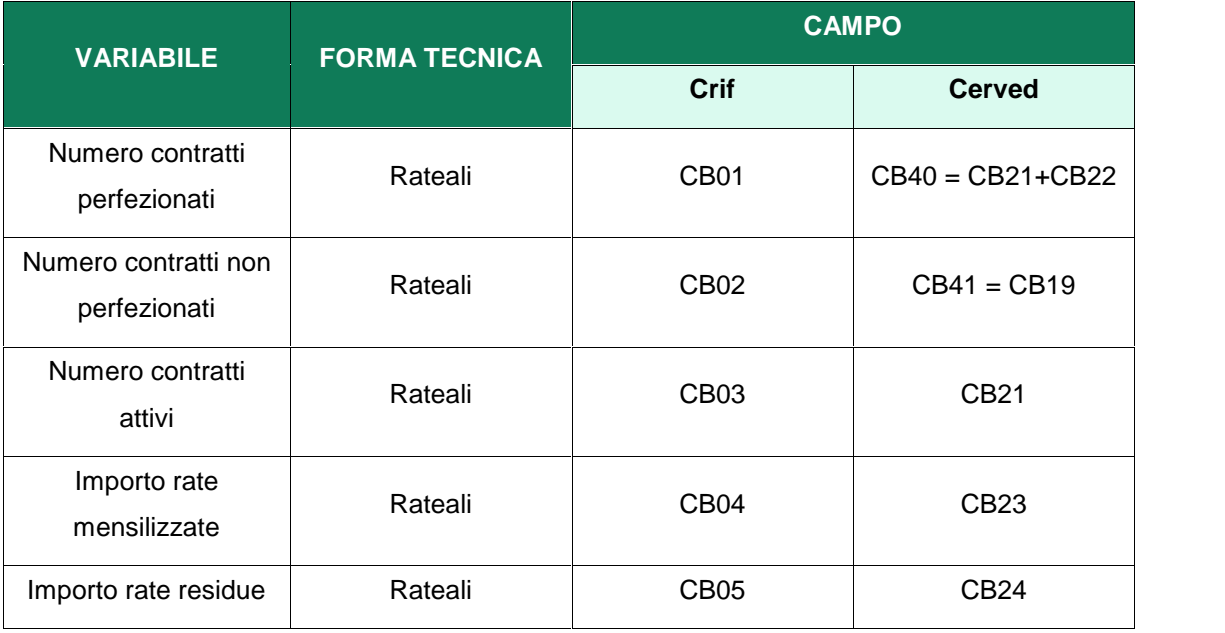

### *Tabella 32 – Raccordo variabili provider*

<sup>2</sup> Nel caso non sia previsto un limite di utilizzo, è necessario inserire un valore pari a zero.

<sup>3</sup> Nel caso non sia previsto un limite di utilizzo , è necessario inserire un valore pari a zero.

## MEDIOCREDITO<br>CENTRALE T INVITALIA

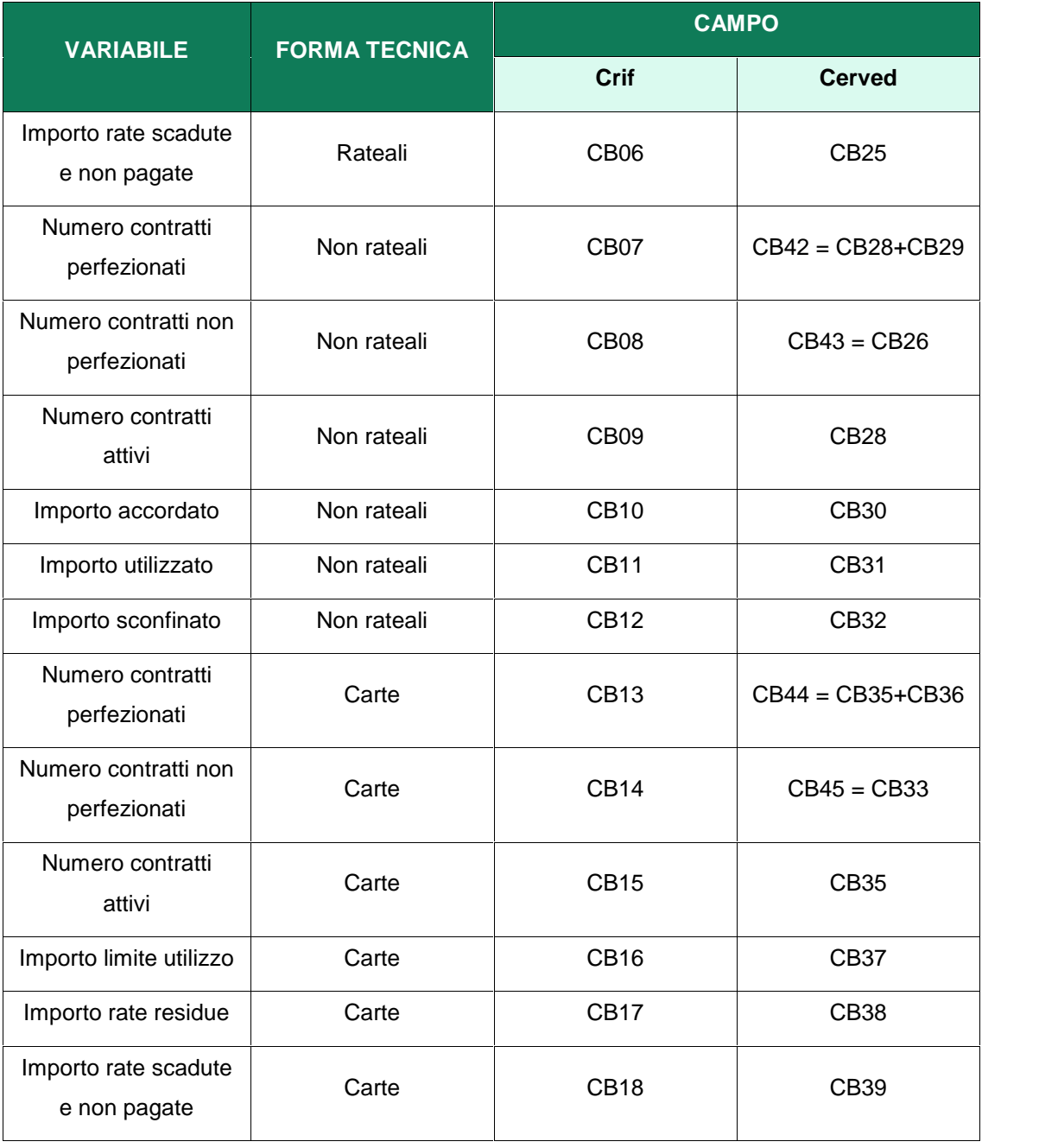

Sono state inoltre definite altre aggregazioni per determinare le variabili del modello, secondo il seguente schema.

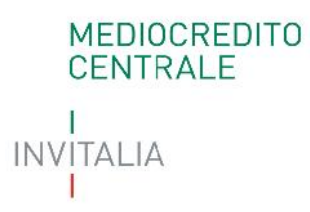

### *Tabella 33 – Variabili derivate*

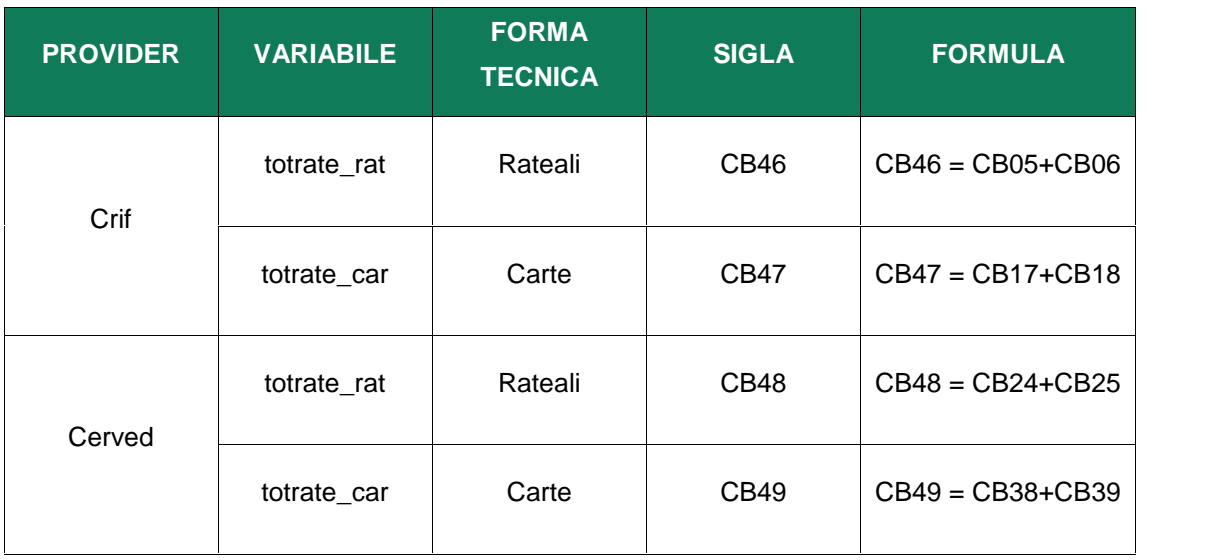

### 4.1.3 **Creazione e trattamento variabili discriminanti**

Una volta ottenuto il raccordo delle informazioni, le variabili discriminanti sono replicate per ciascun *provider.*

| <b>PROVIDER</b> | <b>VARIABILE</b> | <b>SIGLA</b>   | <b>Numeratore</b><br>(N) | <b>Denominatore</b><br>(D) | <b>FORMULA</b>  |
|-----------------|------------------|----------------|--------------------------|----------------------------|-----------------|
|                 | sconf norat      | A <sub>1</sub> |                          |                            | $A_1 = CB12$    |
| Crif            | quotascad_rat    | A <sub>2</sub> | CB <sub>06</sub>         | CB <sub>46</sub>           | $A_2 = (N / D)$ |
|                 | quotascad_car    | $A_3$          | <b>CB18</b>              | <b>CB47</b>                | $A_3 = (N / D)$ |
|                 | uti acc norat    | A4             | CB11                     | CB <sub>10</sub>           | $A_4 = (N / D)$ |
| Cerved          | sconf_norat      | $B_1$          |                          |                            | $B_1 = CB32$    |
|                 | quotascad_rat    | B <sub>2</sub> | CB25                     | <b>CB48</b>                | $B_2 = (N / D)$ |

**Tabella** *34* **– Variabili discriminanti modulo andamentale** *Credit Bureau*

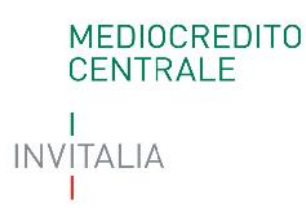

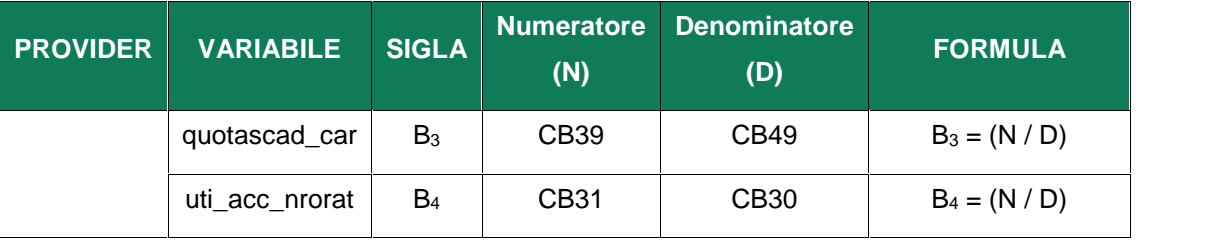

Il risultato delle formule precedentemente descritte è sottoposto a due tipologie di trattamento:

Attribuzione *cap* e *floor*;

Attribuzione valori per le forme indeterminate.

In particolare, indicando con N=Numeratore, D=Denominatore e V=N/D il valore grezzo della variabile e con V\* il valore derivante dal trattamento, si avrà che:

 $V^* = Cap$ , se  $V \ge Cap$ ;  $J \quad V^* = \text{Floor, se V} \leq \text{Floor};$  $J \quad V^* = .a$ , se N>0 e D=0;  $J \quad V^* = .b$ , se N=0 e D=0.

**Tabella 35 – Trattamento variabili discriminanti modulo andamentale Credit Bureau**

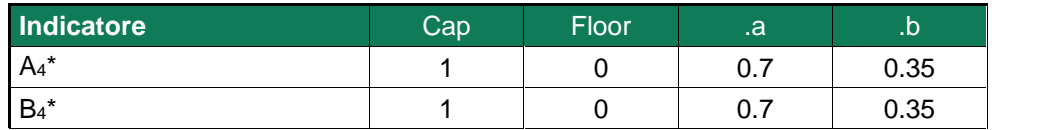

### 4.1.4 **Creazione variabili dicotomiche**

Di seguito vengono illustrate altre variabili utilizzate nello sviluppo dei modelli.

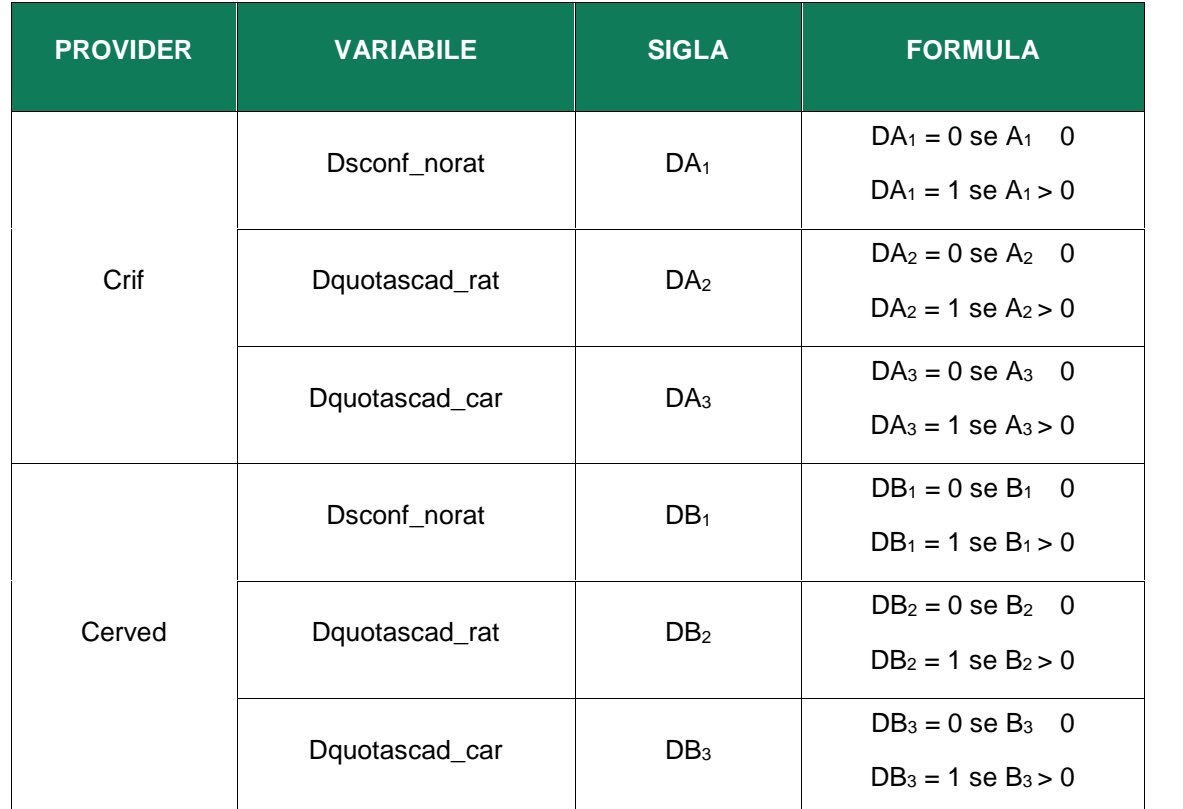

### **Tabella 36 – Variabili dicotomiche modulo andamentale Credit Bureau**

### 4.1.5 **Specificazione finale algoritmo**

Gli *score* elementari (x  $_C$  , x  $_C$  ) del modulo andamentale Credit Bureau sono determinati dalla seguente formula:

$$
x = c_1 + \sum_{i=1}^n x_i * b_i
$$

dove:

 *cost* = costante;  $x_i$  = variabile;

## **MEDIOCREDITO** CENTRALE **INVITALIA**

*f*  $b_i$  = coefficiente; sono differenziate per *info provider.*

Lo *score* elementare  $(x)$  può subire un aggiustamento.

Nel caso in cui non fosse presente l'informazione del sottomodulo, il valore assunto dallo *score* è zero*.*

Le tabelle seguenti riepilogano i coefficienti per ciascuna variabile di modello e l'aggiustamento allo *score* elementare, così da ottenere  $x_c$ ,  $x_c$ 

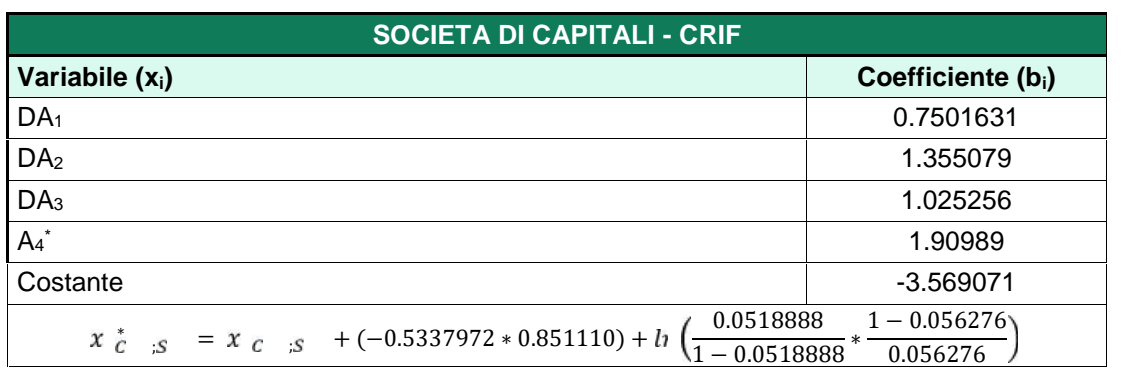

**Tabella** *37* **– Pesi indicatori Società di capitali, provider Crif**

### **Tabella 38 – Pesi indicatori Società di capitali, provider Cerved**

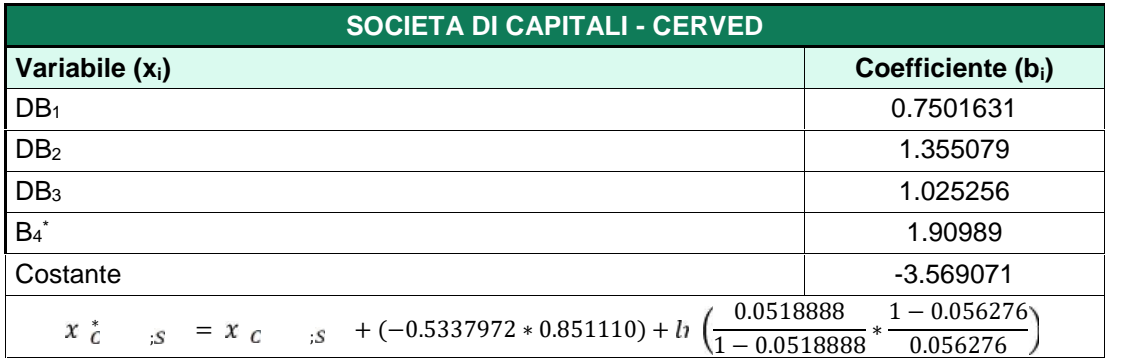

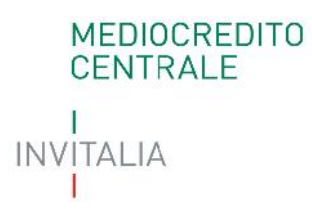

#### **Tabella** *39* **– Pesi indicatori Società di persone, provider Crif**

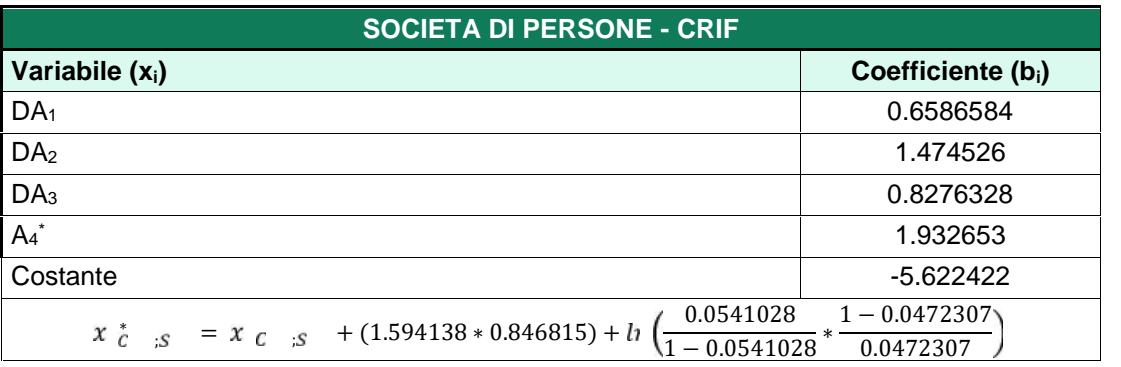

#### **Tabella 40 – Pesi indicatori Società di persone, provider Cerved**

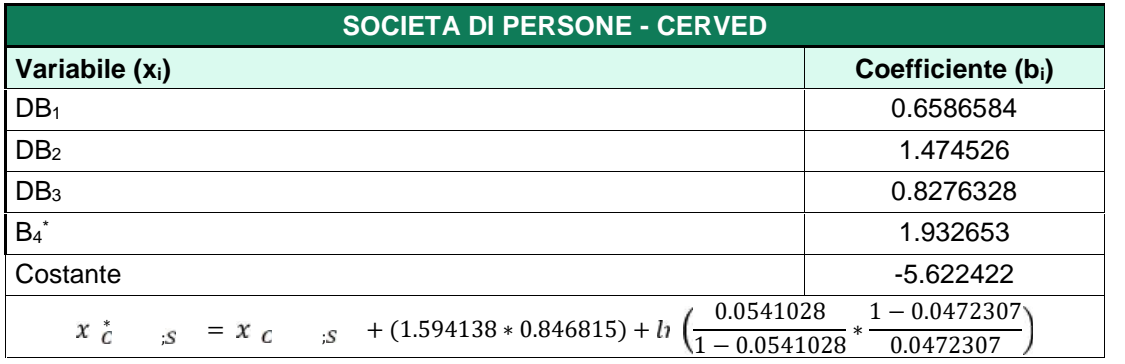

### **Tabella** *41* **– Pesi indicatori Ditte individuali, provider Crif**

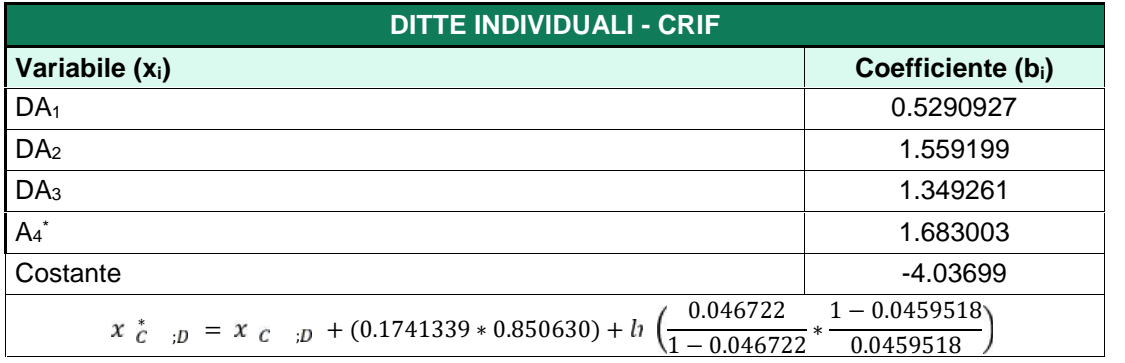

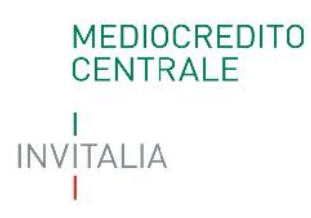

### **Tabella** *42* **– Pesi indicatori Ditte individuali, provider Cerved**

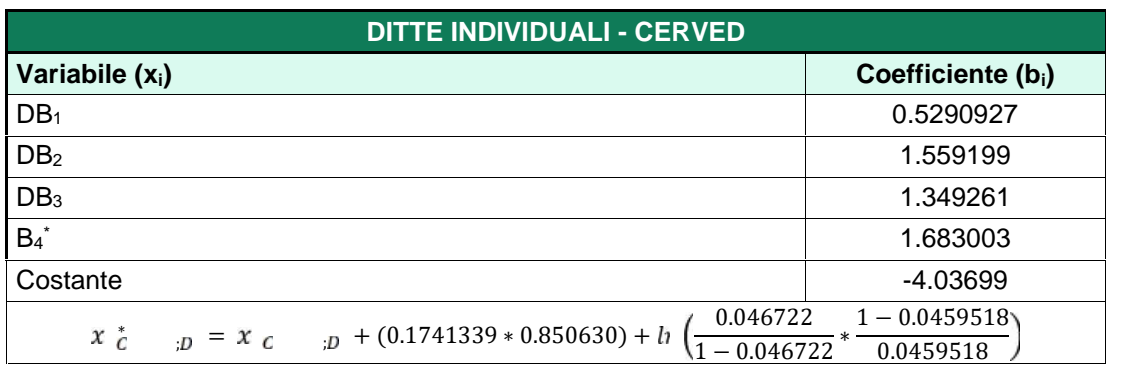

### 4.1.6 **Determinazione della classe di valutazione**

In funzione dello *score* aggiustato ( ∗ ), viene attribuita la classe di valutazione secondo le soglie riportate nella seguente tabella.

| <b>SCORE MAX</b> | <b>SCORE MIN</b> | <b>CLASSE DI VALUTAZIONE</b> |
|------------------|------------------|------------------------------|
| 999999           | -1.532480597     | <b>SIC11</b>                 |
| -1.532480597     | $-2.19819808$    | <b>SIC10</b>                 |
| -2.19819808      | -2.619804621     | SIC <sub>9</sub>             |
| -2.619804621     | -2.884413958     | SIC <sub>8</sub>             |
| -2.884413958     | -3.213093996     | SIC7                         |
| -3.213093996     | -3.467784882     | SIC <sub>6</sub>             |
| -3.467784882     | -3.888909817     | SIC <sub>5</sub>             |
| -3.888909817     | -4.254777908     | SIC <sub>4</sub>             |

*Tabella 43 – Parametri xb classi di valutazione*

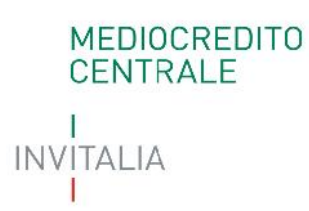

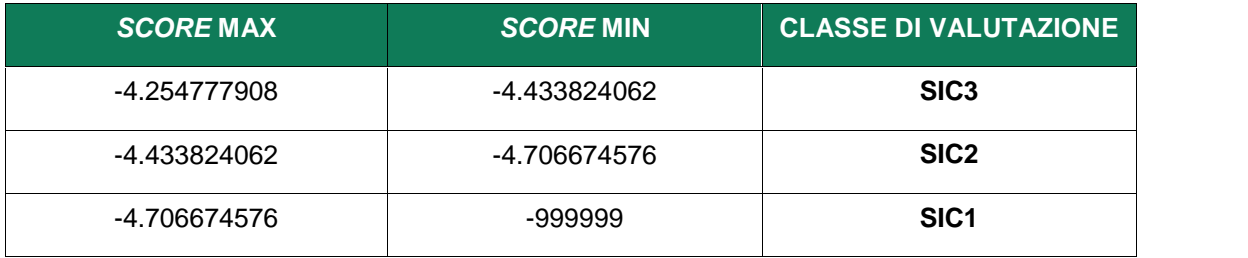

### **4.2 Modulo andamentale – Centrale Rischi**

### 4.2.1 **Dati input**

Le informazioni richieste per lo sviluppo del modulo riguardano i dati degli ultimi 6 mesi precedenti la richiesta di ammissione all'intervento del Fondo (dove per "*t-1*" si intende al mese più recente rispetto la data di ammissione) per quanto riguarda:

- Totale per cassa;
- Rischi a scadenza;
- Sofferenze.

I dati di *input* del modulo non differiscono in funzione della forma giuridica/regime di contabilità/settore economico.

Nella tabella seguente, per semplicità di rappresentazione, vengono riportate le informazioni utilizzate per la determinazione delle variabili del Modulo Andamentale – Centrale Rischi in formato codice*.*

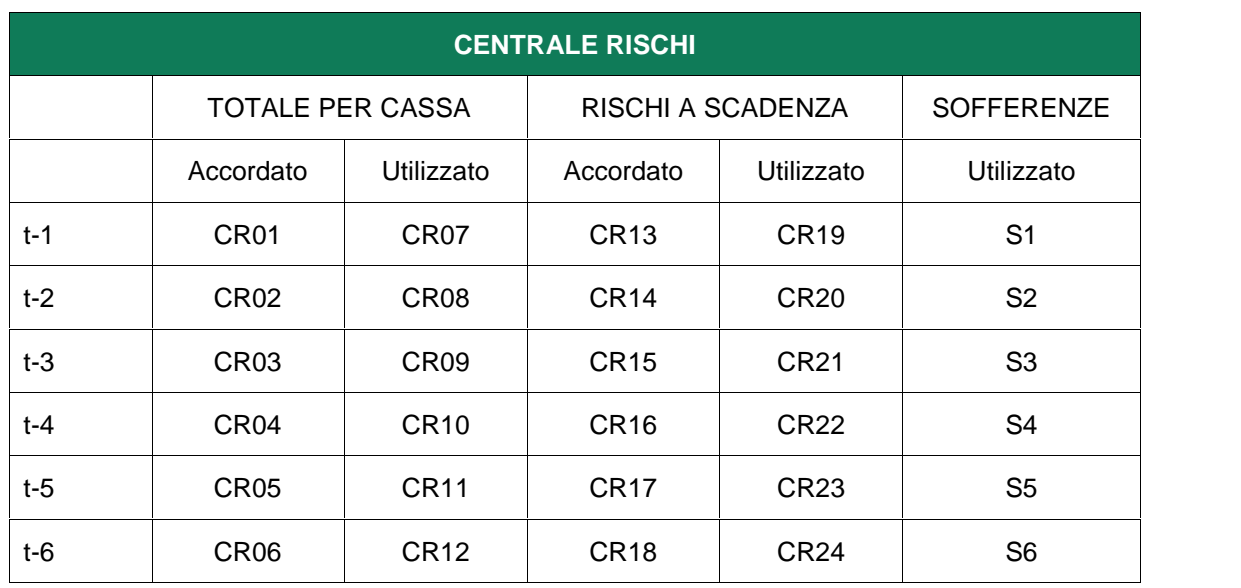

### *Tabella 44 - Modulo andamentale – informazioni di Centrale Rischi*

### 4.2.2 **Creazione variabili derivate**

Nella tabella seguente vengono esplicitate le aggregazioni effettuate per la determinazione delle variabili da modello.

| <b>VARIABILE</b> | <b>FORMA</b><br><b>TECNICA</b>         | <b>SIGLA</b>     | <b>FORMULA</b> |
|------------------|----------------------------------------|------------------|----------------|
| uti_autrev_t-1   | Rischi<br>autoliquidanti<br>e a revoca | <b>CR25</b>      | CR25=CR07-CR19 |
| uti_autrev_t-2   | Rischi<br>autoliquidanti<br>e a revoca | CR <sub>26</sub> | CR26=CR08-CR20 |

*Tabella 45 – Creazione variabili discriminanti*

## MEDIOCREDITO<br>CENTRALE I INVITALIA  $\mathsf{L}$

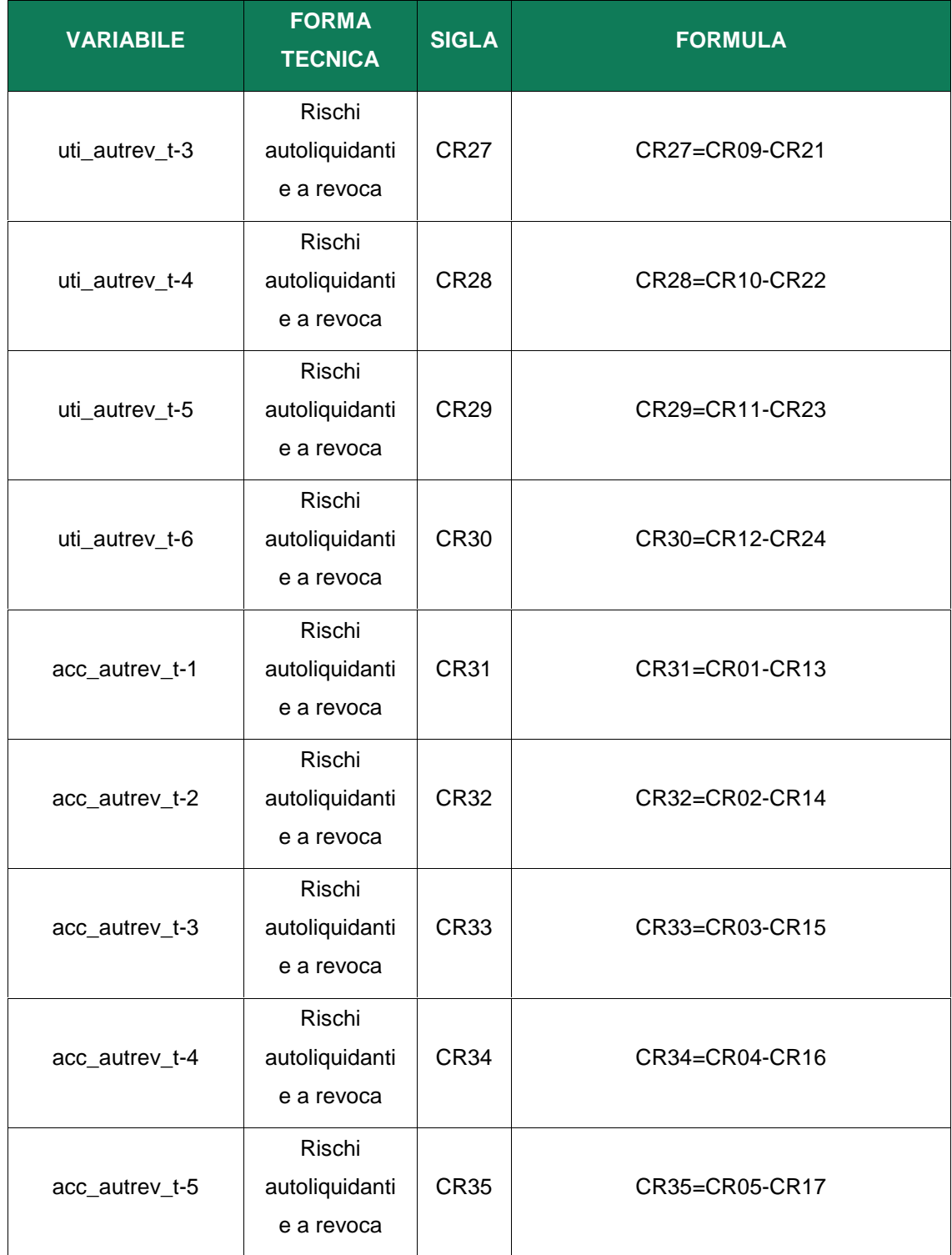

## MEDIOCREDITO<br>CENTRALE Ł **INVITALIA**  $\mathbb{L}$

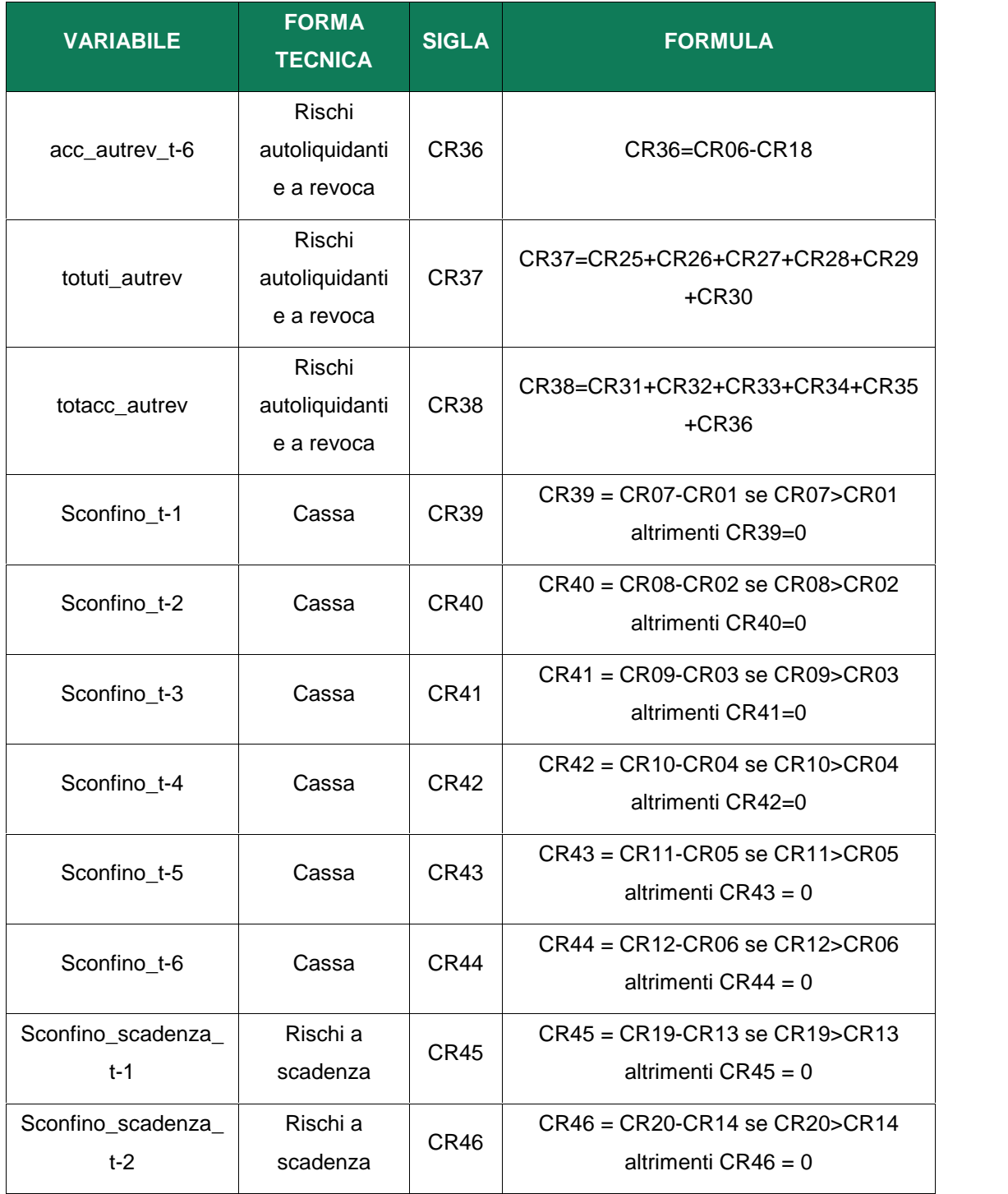

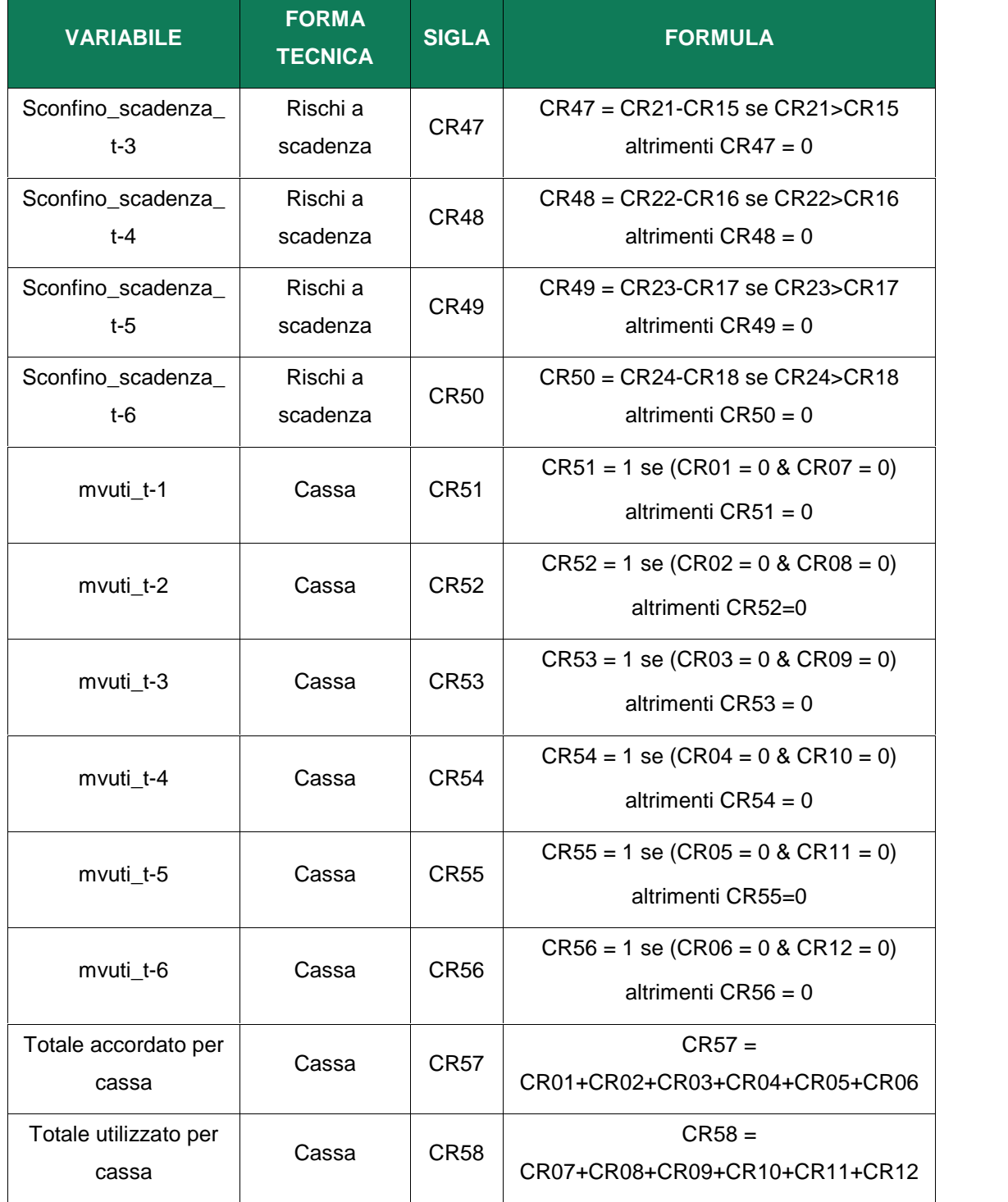

## MEDIOCREDITO<br>CENTRALE  $\mathbf{I}$ **INVITALIA**  $\mathbb{L}$

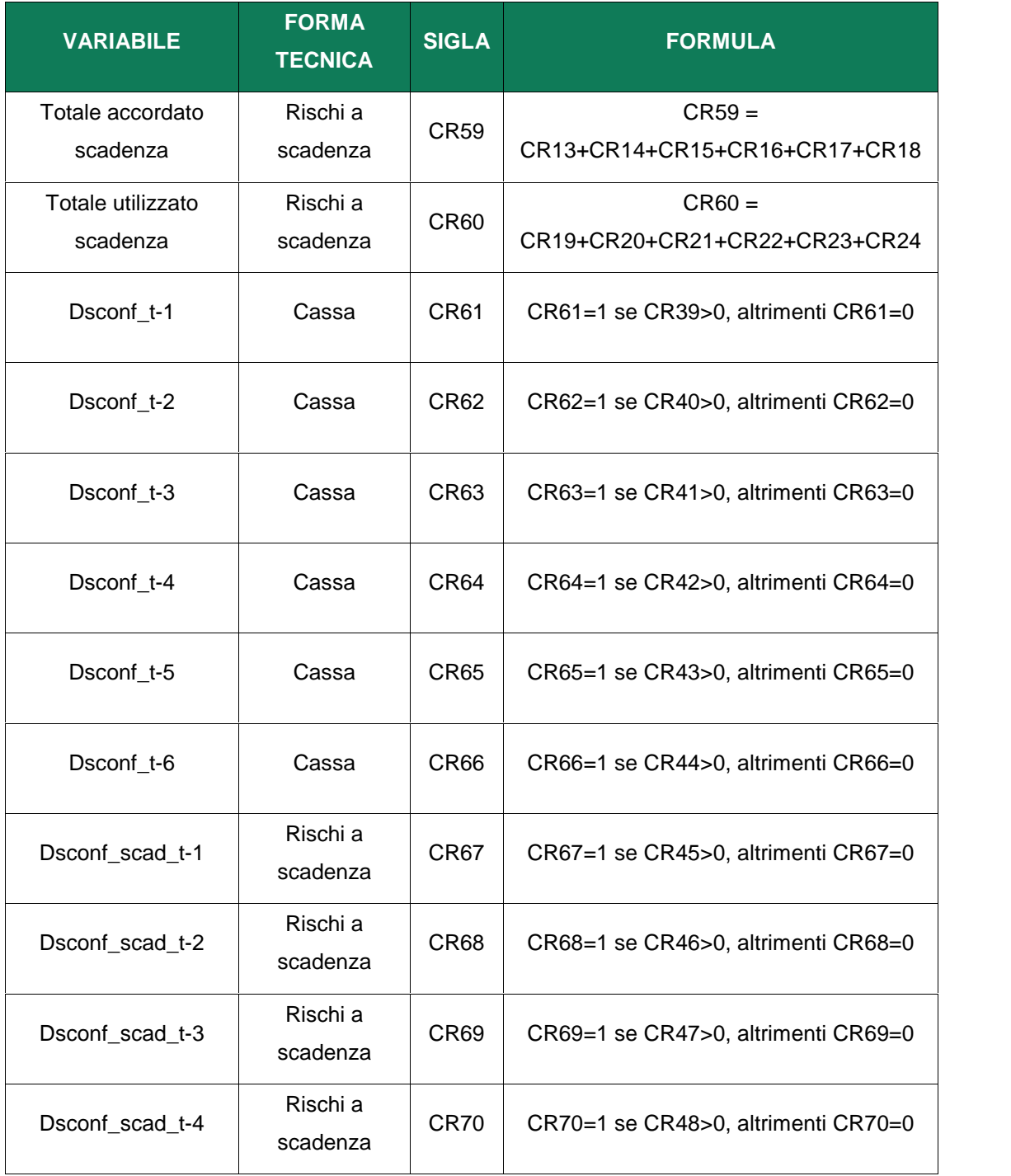

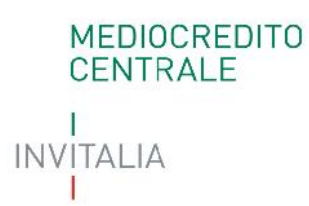

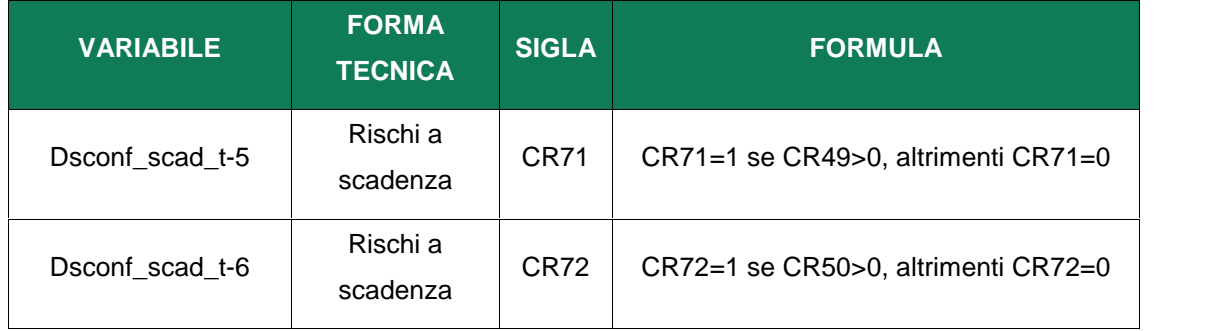

### 4.2.3 *Quality check* **e criteri di esclusione**

Sono previsti i seguenti controlli di qualità per verificare la correttezza e la congruità delle informazioni. Qualora non venissero rispettati i controlli, non sarà possibile determinare la probabilità di inadempimento del soggetto beneficiario finale, assegnando *l'output* "UN" - *unrated*:

- a) Se CR57  $\geq$  CR59 il controllo è superato, altrimenti viene assegnato l'*output* "UN";
- b) Se CR58  $\geq$  CR60 il controllo è superato, altrimenti viene assegnato l'*output* "UN".

Nel caso di presenza di sofferenze a livello di sistema, il soggetto beneficiario finale non è ammissibile all'intervento del Fondo.

a) La presenza di sofferenze è individuata con la seguente formula:  $(S1 + S2 + S3 + S4 + S5 + S6) \neq 0.$ 

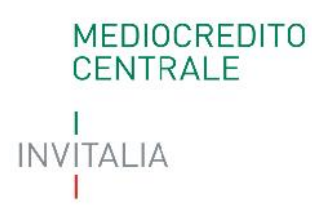

### 4.2.4 **Creazione e trattamento variabili discriminanti**

La tabella seguente determina altri indicatori utili per la specificazione finale dell'algoritmo del modulo.

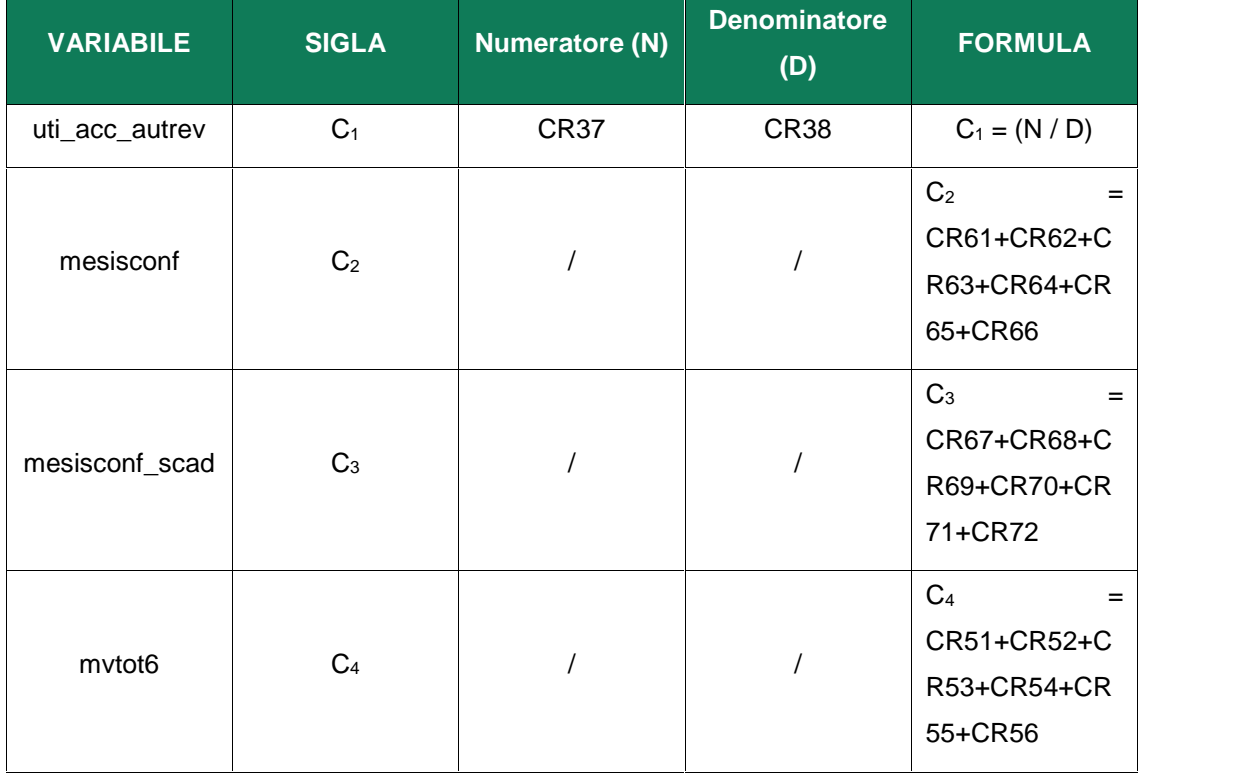

### *Tabella 46 – Variabili discriminanti modulo andamentale Centrale Rischi*

Il risultato delle formule precedentemente descritte è sottoposto a due tipologie di trattamento:

- Attribuzione *cap* e *floor*;
- Attribuzione valori per le forme indeterminate.

```
MEDIOCREDITO
   CENTRALE
INVITALIA
```
In particolare, indicando con N=Numeratore, D=Denominatore e V=N/D il valore grezzo della variabile e con V\* il valore derivante dal trattamento, si avrà che:

- $V^* = Cap$ , se  $V \ge Cap$ ;  $V^*$  = Floor, se  $V \leq$  Floor;
- $J \quad V^* = .a$ , se N>0 e D=0;
- $V^* = .b$ , se N=0 e D=0.

*Tabella 47 – Trattamento variabili discriminanti modulo andamentale Centrale Rischi*

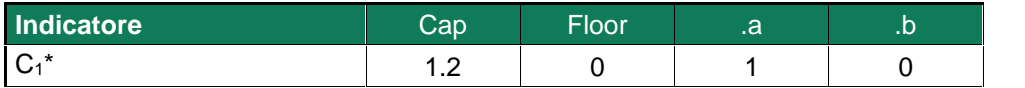

### 4.2.5 **Creazione variabili dicotomiche**

Di seguito vengono illustrate altre variabili utilizzate nello sviluppo dei modelli.

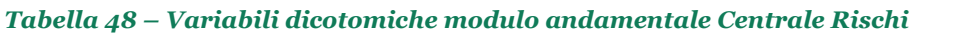

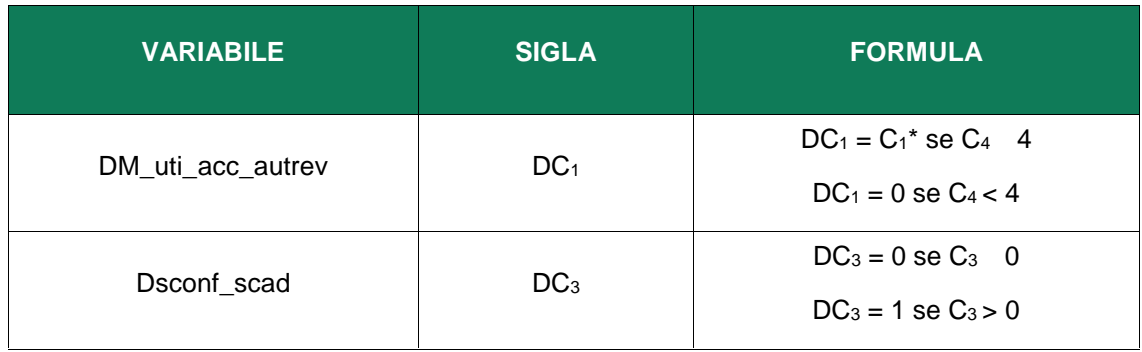

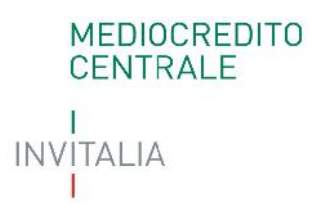

### 4.2.6 **Determinazione della classe di valutazione**

Lo *score* elementare ( $\bar{x}$  ) del modulo andamentale – Centrale Rischi è determinato dalla seguente formula:

$$
x_c = c_i + \sum_{i=1}^n x_i * b_i
$$

dove:

*) cost* = costante  
*)* 
$$
x_i
$$
 = variable  
*) b<sub>i</sub>* = coefficiente.

Lo *score* elementare  $(x_C)$  può subire un aggiustamento.

Nel caso in cui non fosse presente l'informazione del sottomodulo, il valore assunto dallo *score* è zero*.*

Le tabelle seguenti riepilogano i coefficienti per ciascuna variabile di modello e l'aggiustamento allo *score* elementare.

**Tabella 49 – Pesi indicatori Società di capitali**

| <b>SOCIETA' DI CAPITALI</b> |                   |  |  |  |  |  |
|-----------------------------|-------------------|--|--|--|--|--|
| Variabile (x <sub>i</sub> ) | Coefficiente (bi) |  |  |  |  |  |
| $C_1^*$                     | 3.179026          |  |  |  |  |  |
| DC <sub>1</sub>             | $-1.066972$       |  |  |  |  |  |
| DC <sub>3</sub>             | 0.720867          |  |  |  |  |  |
| C <sub>2</sub>              | 0.0326226         |  |  |  |  |  |
| Costante                    | -4.984468         |  |  |  |  |  |

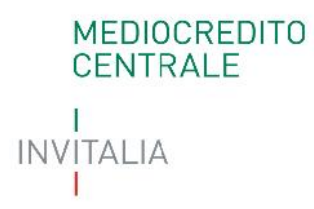

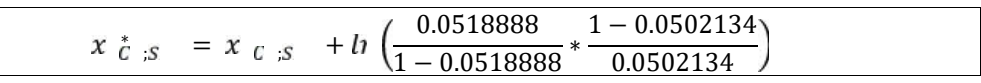

### **Tabella** *50* **– Pesi indicatori Società di persone**

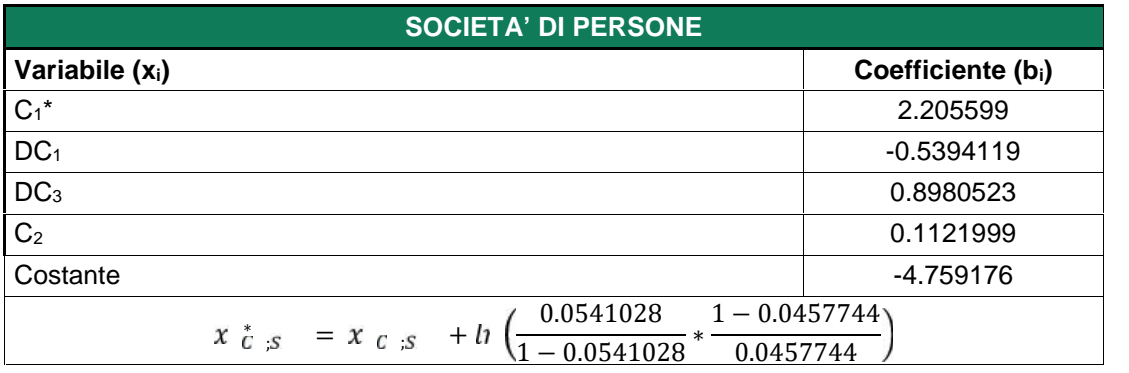

### **Tabella** *51* **– Pesi indicatori Ditte individuali**

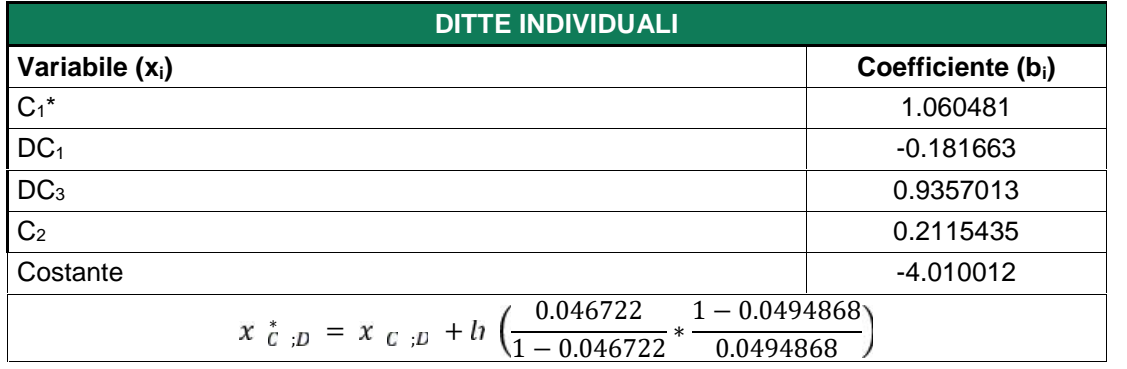

In funzione dello *score* aggiustato ( <sup>∗</sup> ), viene attribuita la classe di valutazione secondo le soglie riportate nella seguente tabella.

### **Tabella 52 – Parametri xb classi di valutazione**

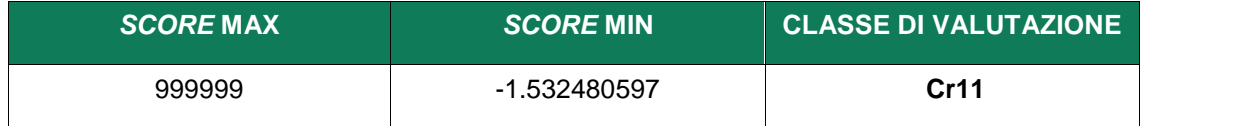

## **MEDIOCREDITO** CENTRALE INVITALIA

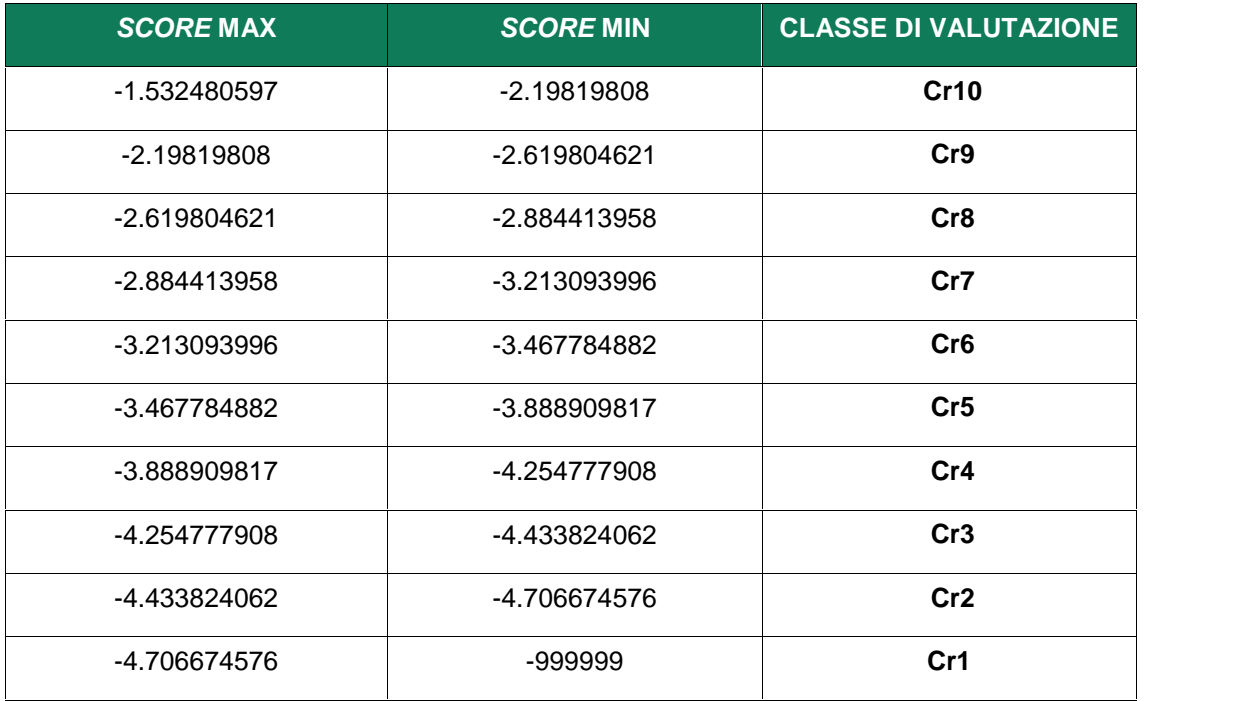

### **4.3 Integrazione modulo andamentale**

Se presenti, i risultati del modulo andamentale – *Credit Bureau* (x <sub>c</sub> ; x <sub>c</sub> ) e del modulo andamentale – Centrale Rischi ( $\vec{x}~$ č ) sono combinati tra loro per definire lo *score* del modulo totale, come media ponderata dell'esposizione<sup>4</sup>; ovvero:

$$
x_A = \frac{(x_c^* \cdot sp1) + (x_c^* \cdot sp2) + (x_c^* \cdot sp3)}{p1 + p2 + p3}
$$

<sup>4</sup> Ai fini del calcolo corretto dello score del modulo andamentale, è necessario che i dati dei sottomoduli siano inseriti nella stessa unità di misura.

## **MEDIOCREDITO CENTRALE INVITALIA**

### dove:

 $x_A$  = *score* modulo andamentale;

- <sup>∗</sup> = *score* aggiustato modulo andamentale *Credit Bureau* (Crif);
- <sup>∗</sup> = *score* aggiustato modulo andamentale *Credit Bureau* (Cerved);

 $x_c$  = *score* aggiustato modulo andamentale – Centrale Rischi;

 $p1 = C$  05 + C 06 + C 11 – C 12 + C 17 + C 18  $p2 = C$  24 + C 25 + C 31 – C 32 + C 38 + C 39  $p3 = \frac{c_0}{1} + \frac{c_0}{2} + \frac{c_0}{3} + \frac{c_1}{4} + \frac{c_1}{5} + \frac{c_1}{6}$ 

### **Osservazione 1**

Posto che per il modulo andamentale – *Credi Bureau* le informazioni necessarie possono essere ricevute da due diversi *provider* e che i due sottomoduli (*Credit Bureau*, Centrali Rischi) possono essere attivati o non attivati, nel seguito viene riportata la tabella che riepiloga le modalità di assegnazione dello *score* e della classe di valutazione del Modulo Andamentale Totale. Il valore 0 sta ad indicare la non attivazione del sottomodulo mentre il valore 1 ne indica l'attivazione.

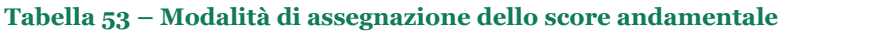

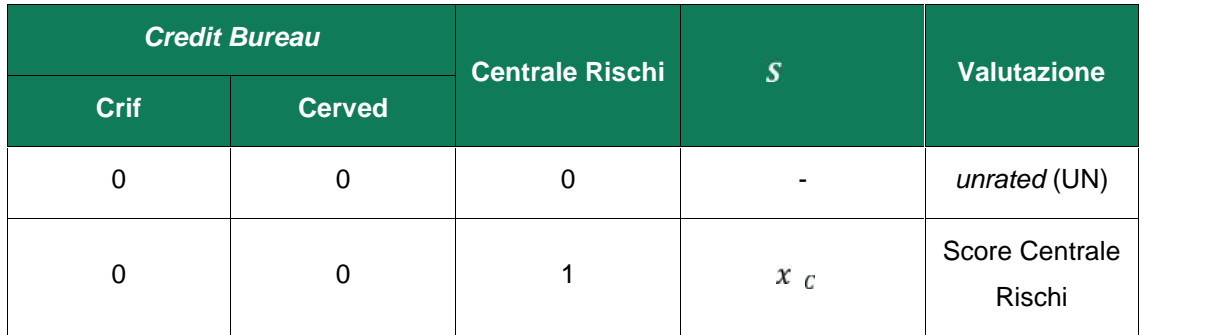

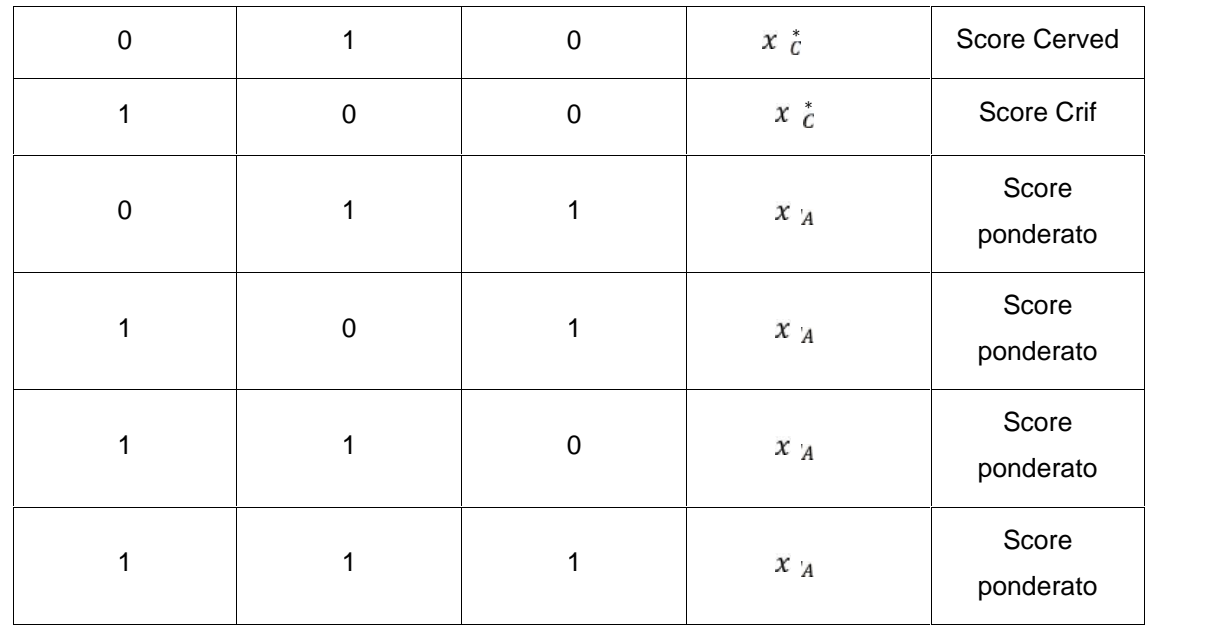

### **Osservazione 2 (gestione casi particolari)**

Indicando con:

 $N = (x_c^* * p1) + (x_c^* * p2) + (x_c^* * p3);$  $D = p1 + p2 + p3;$ 

se N = 0 e D =0 lo *score* del modulo andamentale è definito come media semplice degli *score* dei sottomoduli, ovvero:

$$
x_A = \frac{x_c^* + x_c^* + x_c^*}{a_c + a_c + a_c}
$$

dove:

 $a_i = 1 \, s \, x_i \neq 0, a$   $a_i = 0$ 

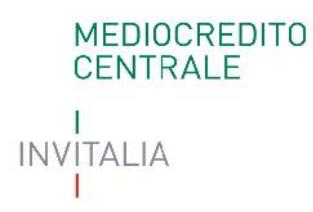

Lo *score* andamentale ( $x_A$ ) viene mappato nelle classi di valutazione secondo le soglie riportate nella tabella seguente.

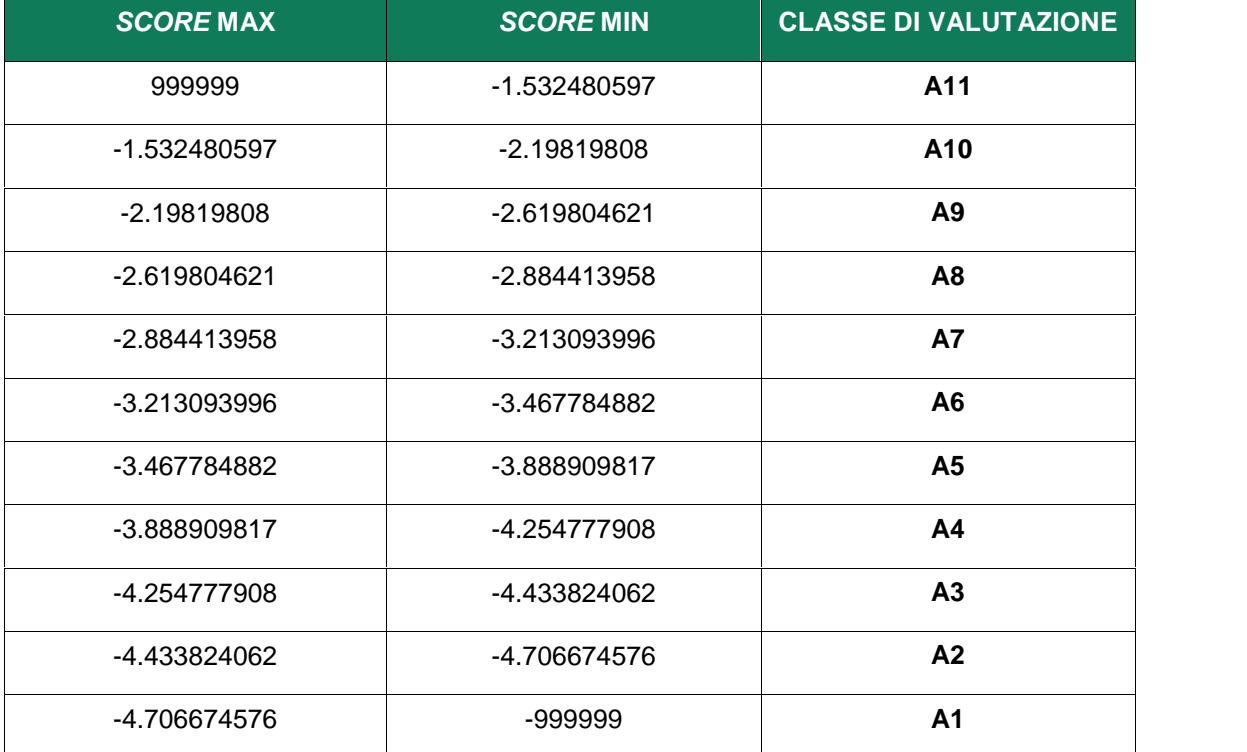

### **Tabella 54– Parametri xb classi di valutazione**

### **5 Integrazione moduli principali**

La valutazione "integrata", cioè quella risultante dalla combinazione del modulo economico finanziario e andamentale, è determinata secondo un approccio "a matrice".

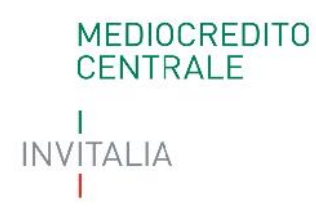

Sull'asse orizzontale è riportata la classe di valutazione risultante dal modulo andamentale (A1 – A11), mentre sull'asse verticale è riportata la classe di valutazione risultante dal modulo economico finanziario (F1 – F11). L'incrocio tra le due combinazioni determina la classe di valutazione "integrata" (1 – 12).

Sono state definite due matrici di integrazione in funzione della forma giuridica dei soggetti beneficiari finali: Società di capitali e Società di persone/Ditte Individuali.

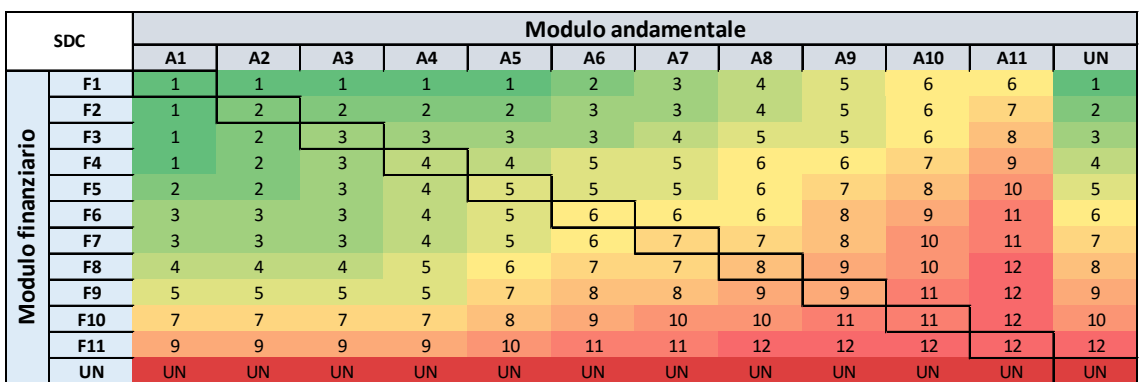

#### **Figura 1– Matrice di integrazione Società di capitali**

**Figura 2 – Matrice di integrazione Società di persone e Ditte individuali**

|              | SDP e DI        | <b>Modulo andamentale</b> |                |                |                |                |                          |                |                |                 |                |                |                |
|--------------|-----------------|---------------------------|----------------|----------------|----------------|----------------|--------------------------|----------------|----------------|-----------------|----------------|----------------|----------------|
|              |                 | A <sub>1</sub>            | A2             | A <sub>3</sub> | A4             | A <sub>5</sub> | A <sub>6</sub>           | <b>A7</b>      | A8             | A9              | A10            | A11            | <b>UN</b>      |
|              | F <sub>1</sub>  | 1                         | $\mathbf{1}$   |                |                | $\mathbf{1}$   | $\overline{2}$           | $\overline{2}$ | 3              | 5               | 5              | 6              |                |
|              | <b>F2</b>       | $\mathbf{1}$              |                | $\overline{2}$ | $\overline{2}$ | $\overline{2}$ | 3                        | 3              | 5              | 5               | 6              | 6              | $\overline{2}$ |
| $\circ$      | F <sub>3</sub>  | $\mathbf{1}$              | $\overline{2}$ | $\mathcal{P}$  | $\overline{2}$ | $\overline{2}$ | 3                        | $\overline{4}$ | 5              | 6               | 6              | 6              | 3              |
| iari         | F4              | $\mathbf{1}$              | $\overline{2}$ | $\overline{2}$ | $\overline{2}$ | 3              | 4                        | 5              | 6              | 6               | $\overline{7}$ | $\overline{7}$ | 4              |
| nanzi        | F <sub>5</sub>  | $\overline{2}$            | $\overline{2}$ | $\overline{2}$ | 3              | 4              | 4                        | 5              | 6              | 6               | 7              | $\overline{7}$ | 5              |
|              | F <sub>6</sub>  | $\overline{2}$            | $\overline{2}$ | $\overline{2}$ | 3              | 4              | 5                        | 6              | 7              | 7               | 8              | 8              | 6              |
| ₽<br>$\circ$ | F7              | 3                         | 3              | $\overline{3}$ | 3              | 5              | 6                        | -              | $\overline{7}$ | 8               | 8              | 9              | 7              |
|              | F8              | 4                         | 4              | 4              | 4              | 6              | $\overline{\phantom{a}}$ | $\overline{ }$ | ⇁              | 8               | 9              | 11             | 8              |
| odul         | F <sub>9</sub>  | 5                         | 5              | 5              | 5              | 6              | 8                        | 8              | 9              | 9               | 10             | 12             | 9              |
| ž            | F <sub>10</sub> | 6                         | 6              | 6              | 6              | 6              | 8                        | 9              | 10             | 10              | 12             | 12             | 11             |
|              | F <sub>11</sub> | 8                         | 8              | 8              | 8              | 8              | $\overline{9}$           | 9              | 10             | $\overline{12}$ | 12             | 12             | 12             |
|              | <b>UN</b>       | <b>UN</b>                 | <b>UN</b>      | UN             | <b>UN</b>      | <b>UN</b>      | UN                       | UN             | UN             | <b>UN</b>       | <b>UN</b>      | <b>UN</b>      | <b>UN</b>      |

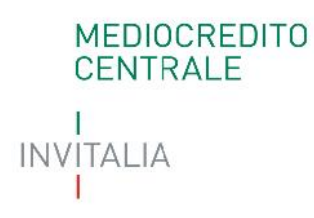

### **6 Eventi pregiudizievoli**

Una volta determinata la classe di valutazione "integrata", è previsto un aggiustamento in funzione della presenza di alcuni eventi pregiudizievoli rilevanti **aperti alla data di riferimento** a carico della società ovvero, nel caso di società di persone, a carico dei soci con cariche rilevanti.

Nella tabella seguente sono indicati i codici che identificano le informazioni utilizzate ai fini della valutazione.

### **Tabella 55 - Informazioni su eventi pregiudizievoli**

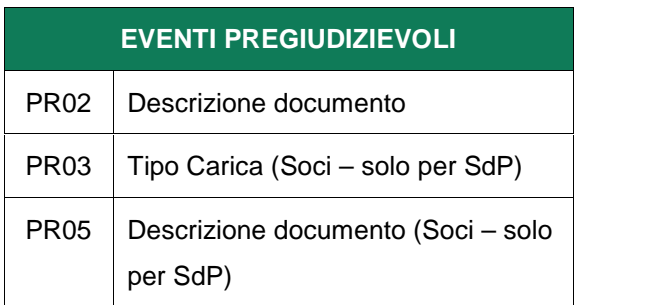

Con riferimento ai codici PR02 e PR05 è possibile far riferimento all'elenco degli eventi pregiudizievoli rilevanti riportato nella tabella in Allegato.

Nella medesima tabella, è riportata l'associazione tra gli eventi pregiudizievoli rilevanti e una specifica famiglia tra quelle riportate di seguito:

- Fallimento o similari;
- Ipoteca giudiziale/Pignoramento;
- Ipoteca legale;
- Domanda giudiziale.

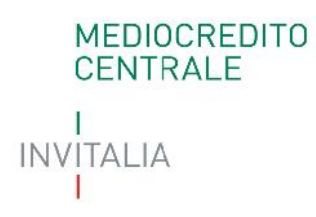

Gli eventi pregiudizievoli non riportati nella predetta tabella non sono rilevanti ai fini della valutazione.

Le informazioni sugli eventi pregiudizievoli associate ai soci con cariche rilevanti sono prese in considerazione solo in presenza di soggetti beneficiari finali in forma di Società di persone.

Per soci con cariche rilevanti si intendono quelli elencati nella tabella seguente.

| Tipo carica (PR03)                       |
|------------------------------------------|
| COLTIVATORE DIRETTO                      |
| <b>SOCIO</b>                             |
| <b>SOCIO ABILITATO</b>                   |
| <b>SOCIO ACCOMANDANTE</b>                |
| SOCIO ACCOMANDATARIO                     |
| SOCIO ACCOMANDATARIO D'OPERA             |
| SOCIO ACCOMANDATARIO E PREPOSTO          |
| SOCIO ACCOMANDATARIO E RAPPRESENTANTE    |
| <b>LEGALE</b>                            |
| SOCIO AMMINISTRATORE                     |
| SOCIO CHE NON PARTECIPA ALLE LAVORAZIONI |
| SOCIO COMPROPRIETARIO                    |
| SOCIO CON FIRMA CONGIUNTA                |
| <b>SOCIO CONTITOLARE</b>                 |
| SOCIO DELL'IMPRESA ARTIGIANA             |
| SOCIO DI OPERA                           |
| SOCIO DI SOCIETA' DI FATTO               |
| SOCIO DI SOCIETA' DI PERSONE RAPPRES     |
| SOCIO DI SOCIETA' IN NOME COLLETTIVO     |
| SOCIO E PREPOSTO                         |
| SOCIO E RESPONSABILE TECNICO             |
| <b>SOCIO FINANZIATORE</b>                |
| <b>SOCIO LAVORANTE</b>                   |
| SOCIO QUALIFICATO                        |
| <b>SOCIO RAPPRESENTANTE</b>              |
| <b>SOCIO UNICO</b>                       |
| <b>TITOLARE</b>                          |
| TITOLARE DELL'IMPRESA ARTIGIANA          |

**Tabella 56 – Elenco soci con cariche rilevanti**

## **MEDIOCREDITO CENTRALE INVITALIA**

**Tipo carica (PR03)** TITOLARE E RESPONSABILE TECNICO TITOLARE FIRMATARIO

### **6.1 Aggiustamento della valutazione**

La presenza di una o più eventi pregiudizievoli appartenenti alle famiglie "Ipoteca giudiziale/pignoramento", "Ipoteca legale", "Domanda giudiziale", sia essa associata alla società e/o al socio con cariche rilevanti, produce l'automatico declassamento di due classi di valutazione.

In altri termini, la valutazione "integrata" viene spostata di due classi peggiorative fino a un massimo di "12", qualora si verifichino le seguenti fattispecie:

- Presenza di uno o più eventi pregiudizievoli a carico della società associata alle famiglie "Ipoteca giudiziale/pignoramento", "Ipoteca legale", "Domanda giudiziale";
- Presenza di uno o più eventi pregiudizievoli a carico dei soci con cariche rilevanti, per le Società di persone, associata alle famiglie "Ipoteca giudiziale/pignoramento", "Ipoteca legale", "Domanda giudiziale";

Da ciò ne consegue che, nel caso si verificassero entrambi gli eventi, l'impresa subirà il declassamento di 4 classi di valutazione fino ad un massimo di "12".

La presenza di una pregiudizievole associata alla famiglia "Fallimento e similari" determina la non ammissibilità del soggetto beneficiario finale.

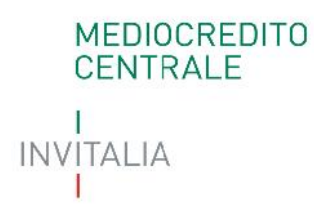

### **7 Scala di valutazione finale**

Il modello restituisce una valutazione finale espressa su una scala di valutazione composta da 12 classi, raggruppabili in 5 fasce di valutazione, a cui si aggiunge la classificazione "un*rated"* (UN), se falliscono i controlli di *data* – *quality*. A ciascuna classe di valutazione finale è attribuito un tasso di *default* empirico (cd. "probabilità di inadempimento") secondo la seguente tabella.

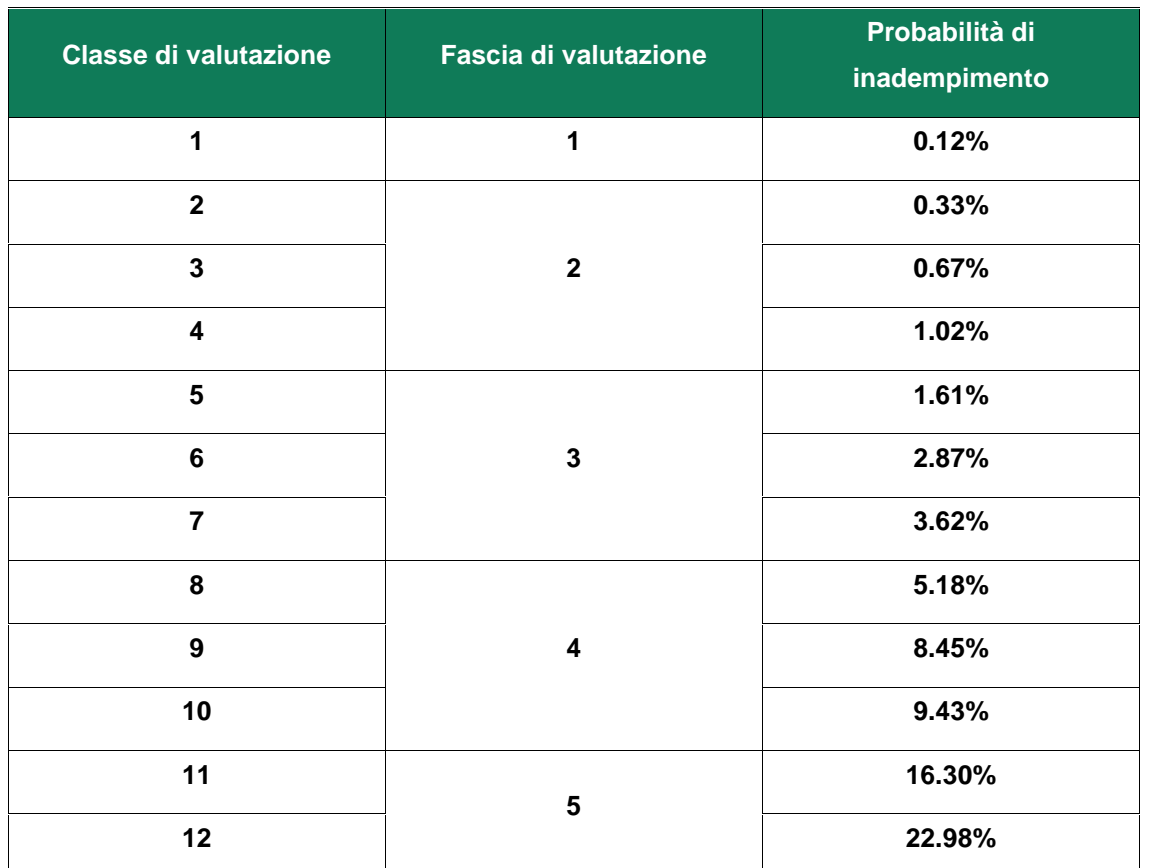

### **Tabella 57 – Scala di valutazione finale**

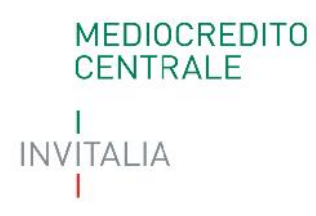

### **8 Allegati al documento**

### **8.1 Raccordo tra codice ATECO e settore**

**Tabella 58 - Mappa di raccordo tra codice ATECO 2007 e settore**

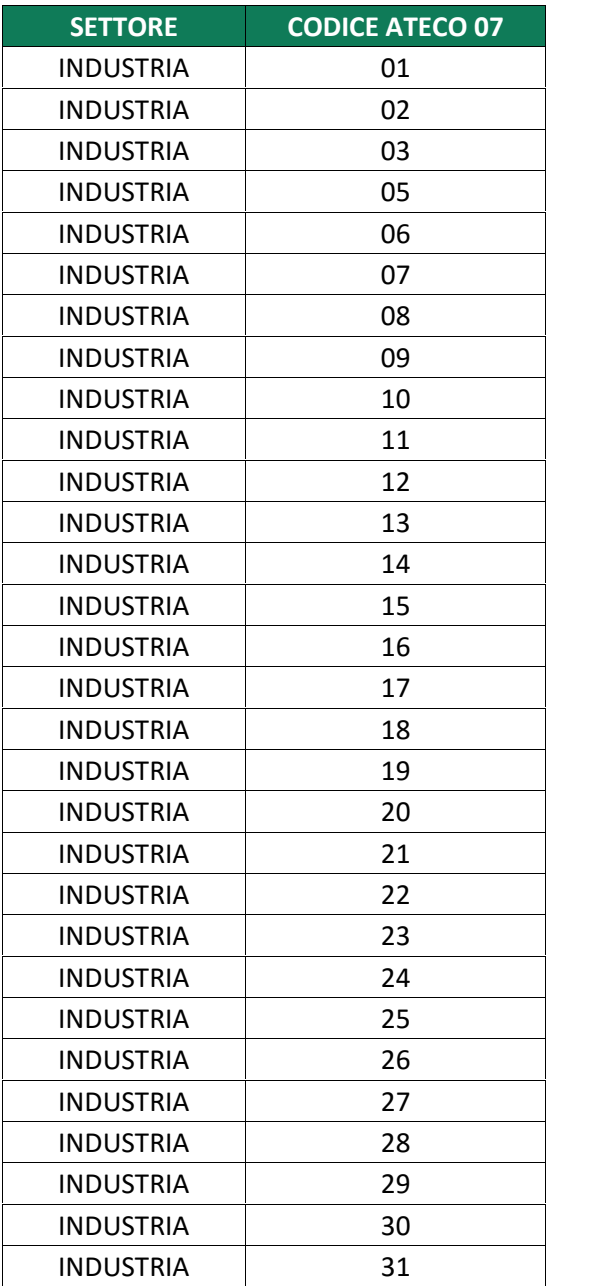

### MEDIOCREDITO<br>CENTRALE I INVITALIA  $\mathbf{I}$

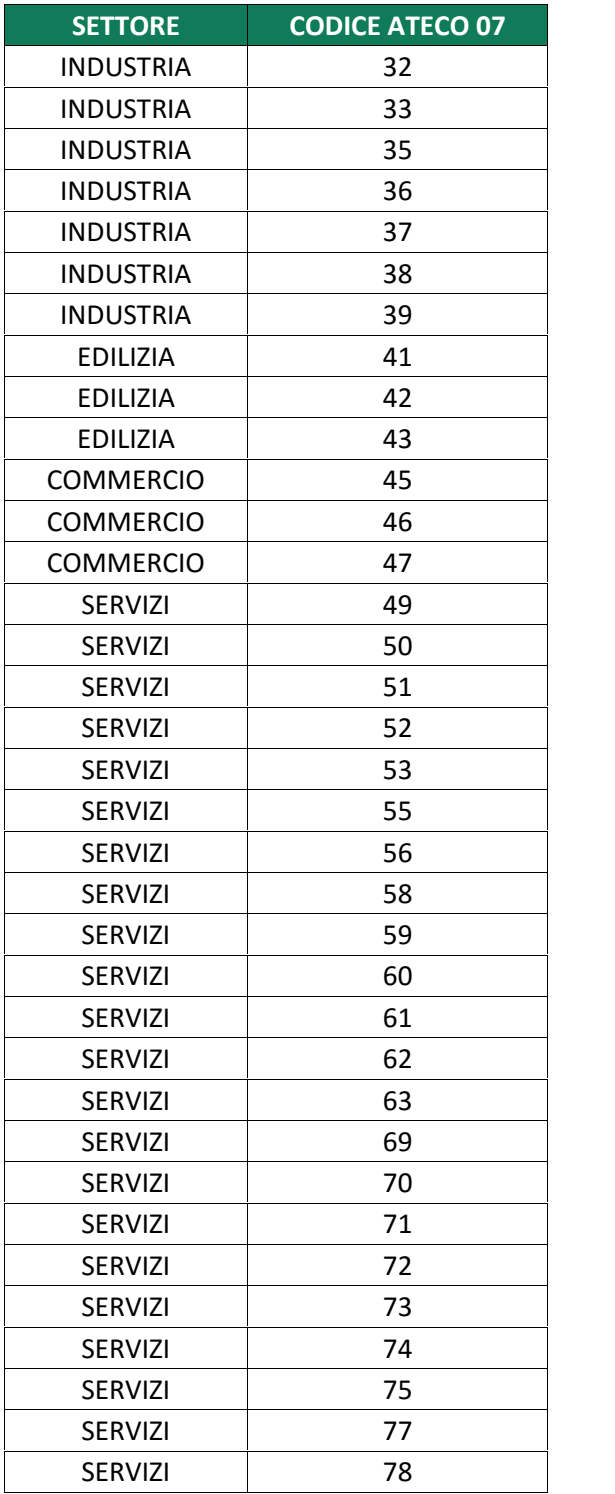

## MEDIOCREDITO<br>CENTRALE T INVITALIA  $\mathsf{L}$

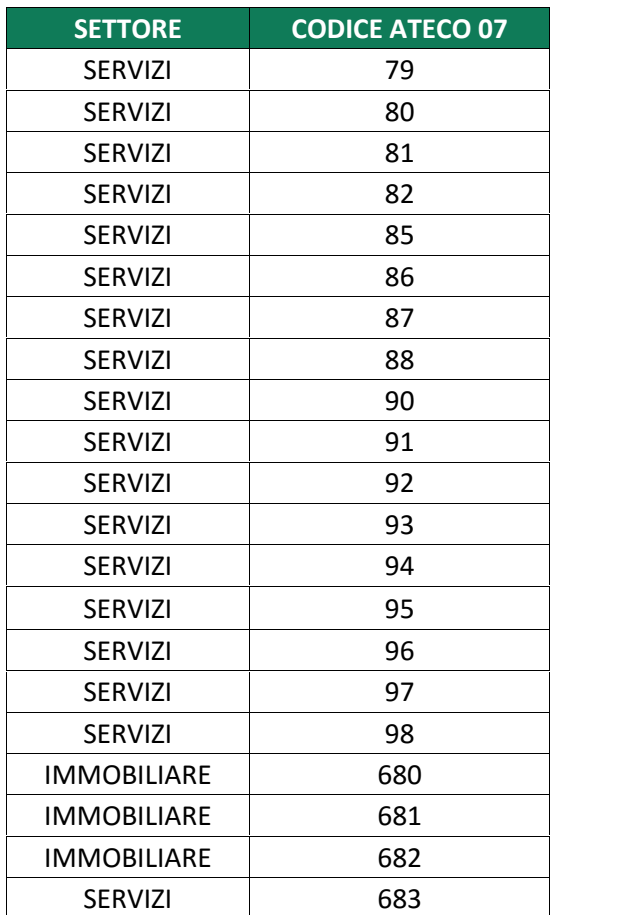

## MEDIOCREDITO<br>CENTRALE T **INVITALIA**  $^{\dagger}$

### **8.2 Raccordo eventi pregiudizievoli**

### **Tab.** *59* **– Raccordo eventi pregiudizievoli rilevanti - famiglia**

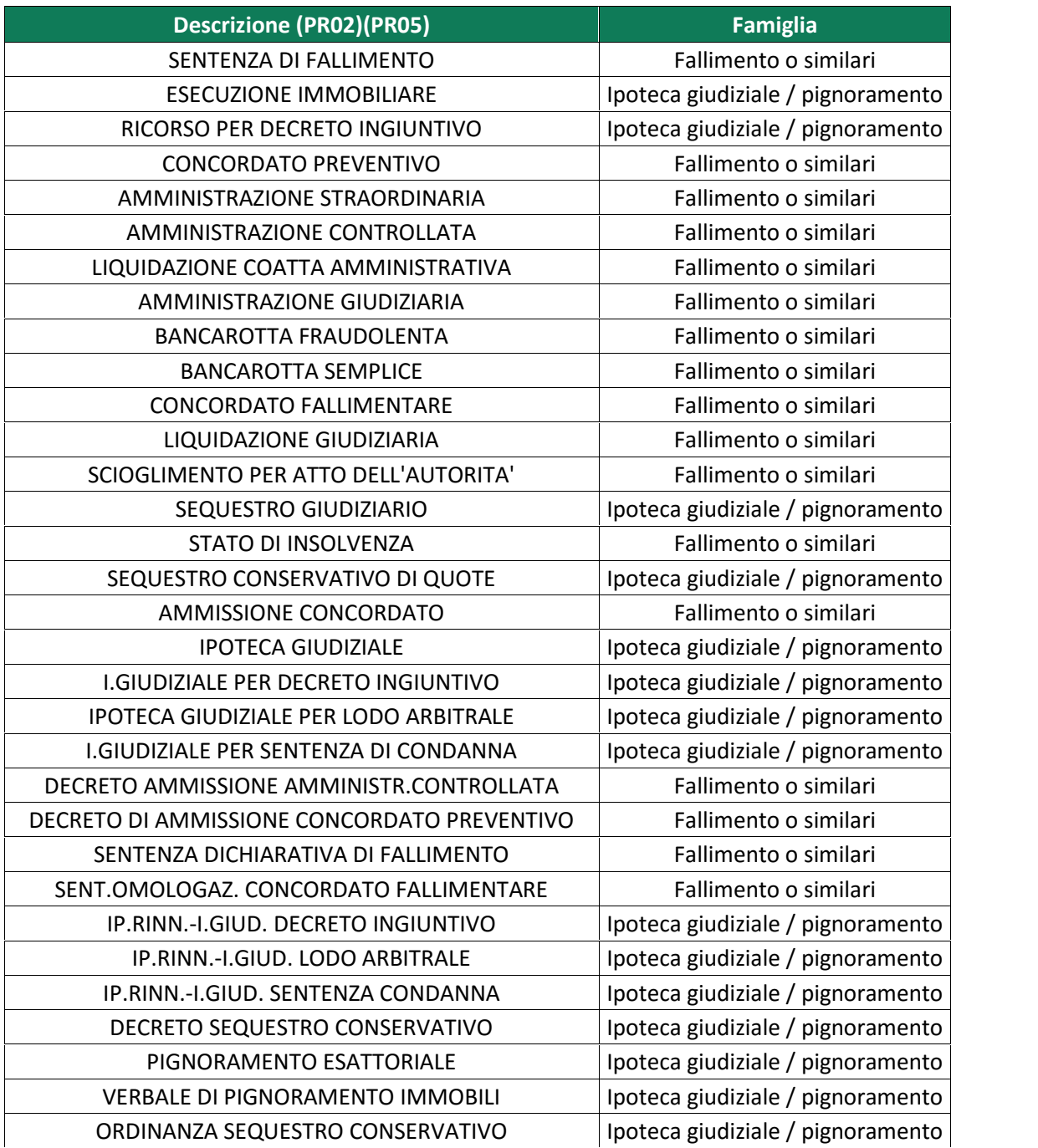

I **INVITALIA** Ł

![](_page_64_Picture_214.jpeg)

T **INVITALIA** L

![](_page_65_Picture_198.jpeg)

I INVITALIA  $\mathbb{L}$ 

![](_page_66_Picture_150.jpeg)